# **NASA Contractor Report** *2985*

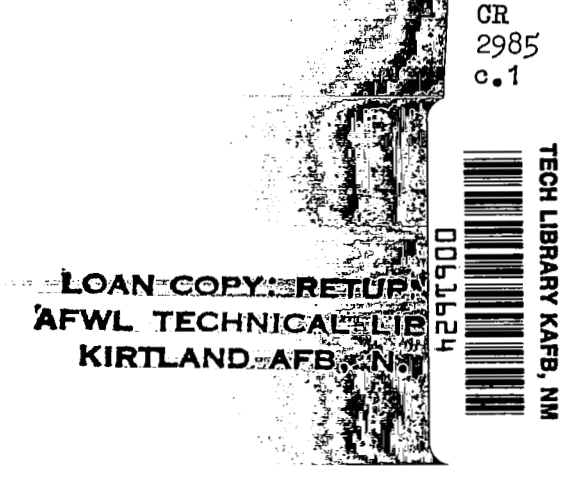

**NASA** 

 $\Delta \sim$ 

. .> *<sup>I</sup>*  $\cdot/$ 

# **Development of Integrated Programs for Aerospace-Vehicle Design (IPAD)** - **IPAD User Requirements**

**G. L. Anderton** 

"

**CONTRACT NAS1-14700 MARCH 1979** 

#### FOR **EARLY** DOMESTIC DISSEMINATION

Because of its significant early commercial potential, this information, which has been developed under a U.S. Government program, is being disseminated within the United States in advance of general publication. This information **may** be duplicated and used by the recipient with the express limitation that it not be published. Release of this information to other domestic parties by the recipient shall? be made subject to these limitations. , ,' *.1.'* I , ' ' .\*:\.

Foreign release may be made only with prior **NASA** .approval and appropriate export licenses. This legend shall be marked on any reproduction of this information in whole or in part. or in part. The contraction of  $\{1, \ldots, 1\}$  is the contraction of  $\{1, \ldots, 1\}$ 

**,I** 

Date for general release **August 1981** 

*J* 

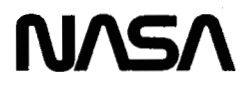

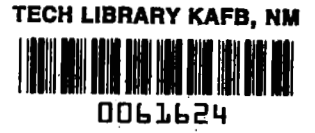

# **NASA Contractor Report 2985**

.. . ~ - ""

Ç

# **Development** of **Integrated Programs for Aerospace-Vehicle Design (IPAD)** - **IPAD User Requirements**

*G. L.* **Anderton**  *Boeirg Commercial Airplane Company Seattle, Washington* 

**Prepared for Langley Research Center under Contract NAS1-14700** 

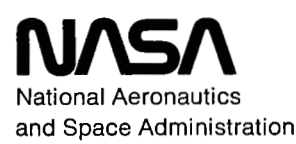

**Scientific and Technical Information Office** 

**1979** 

 $\hat{\tau}$  in  $\hat{\tau}$  $\sim 10^6$  $\hat{A}$  , and  $\hat{A}$ 

 $\sim 10^{-10}$ 

 $\sim$ 

 $\sim$   $\sim$ 

 $\mathcal{L}(\mathcal{L}^{\mathcal{L}})$  and  $\mathcal{L}(\mathcal{L}^{\mathcal{L}})$  . In the  $\mathcal{L}(\mathcal{L}^{\mathcal{L}})$ 

 $\epsilon = \epsilon$ 

 $\hat{\mathcal{L}}_i$ 

 $\sigma_{\rm eff}$ 

 $\frac{1}{2} \frac{d\mathbf{r}}{d\mathbf{r}} = \frac{1}{2} \left( \frac{d\mathbf{r}}{d\mathbf{r}} - \frac{d\mathbf{r}}{d\mathbf{r}} \right)$ 

#### FOREWORD

F

**This** document **was** developed as part of the Integrated Programs for Aerospace-Vehicle Design (IPAD) program documentation **in** accordance with antract **NAS1-14700,** Other closely related **IPAD** documents are:

- NASA *CR* **2981** Reference Design Process (D6-IPAD-70010-D)
- **NASA** *CR* **2982** Product Manufacture Interactions With the **Design** Process (D6-IPAD-700 **1** I-D)
- NASA CR 2983 Product Program Management Systems (D6-IPAD-70035-D)
- NASA *CR* **2984** Lntegrated Information Processing Requirements (D6-IPAD-70012-D)

Special acknowledgement is made of the assistance provided by the **following** contributors to this document:

These Boeing engineers, managers, and computer specialists<br>contributed directly to the development of the document: E. contributed directly to the development of the document: Chang, **HI A,** Crowell, **R.** L- Dreisbach, *S.* **H,** Gadre, D, D. Meyer, C. D. Maunier, D. D. Redhed, J. **W,** Southall, and the IPAD computing team -

Other Boeing personnel contributing recommendations included D, J. Bernitt, **R. H.** Carroll, D. E, Korsch, B. F. Minkler, and R. E . Wallace .

The **NASA** Langley Research Center Document Coordinator for this **was** document was David **D.** Loendorf,

In addition, assistance in the form of comments and recommendations **was** received from the Industry Technical Assistance Board **(ITAB)** , and the NASA **IPAD** Project Office, Assistance Board (ITAB), and the NASA IPAD Project Office, Langley Research Center.

Measurements included in this document were not generated on the IPAD program; therefore, **they** are **shown** here in **U.** *S,*  customary units. **A** conversion *(U.S* , to **S,I** ,) is included in customary units. A conversion  $(0.5. to S.I.)$  is included in appendix  $C.$ 

 $\sim$  $\mathcal{L}^{\text{max}}_{\text{max}}$  $\sim$   $\sim$   $\sim$  $\mathcal{L}^{(n)}$ 

i<br>L

 $\vert$   $\vert$ 

 $\overline{\phantom{a}}$ 

 $\epsilon$ 

# **CONTENTS**

 $\sim$ 

 $\int\limits_{0}^{+\infty}% \frac{1}{\sqrt{2\pi}}\left( \frac{1}{2}\right) ^{2}d\mu$ 

 $\mathcal{L}_{\mathrm{eff}}$  $\sim$   $\sim$   $\sim$ 

Page

 $\sim$ 

**1** 

 $\cdots$  $\overline{\phantom{a}}$ 

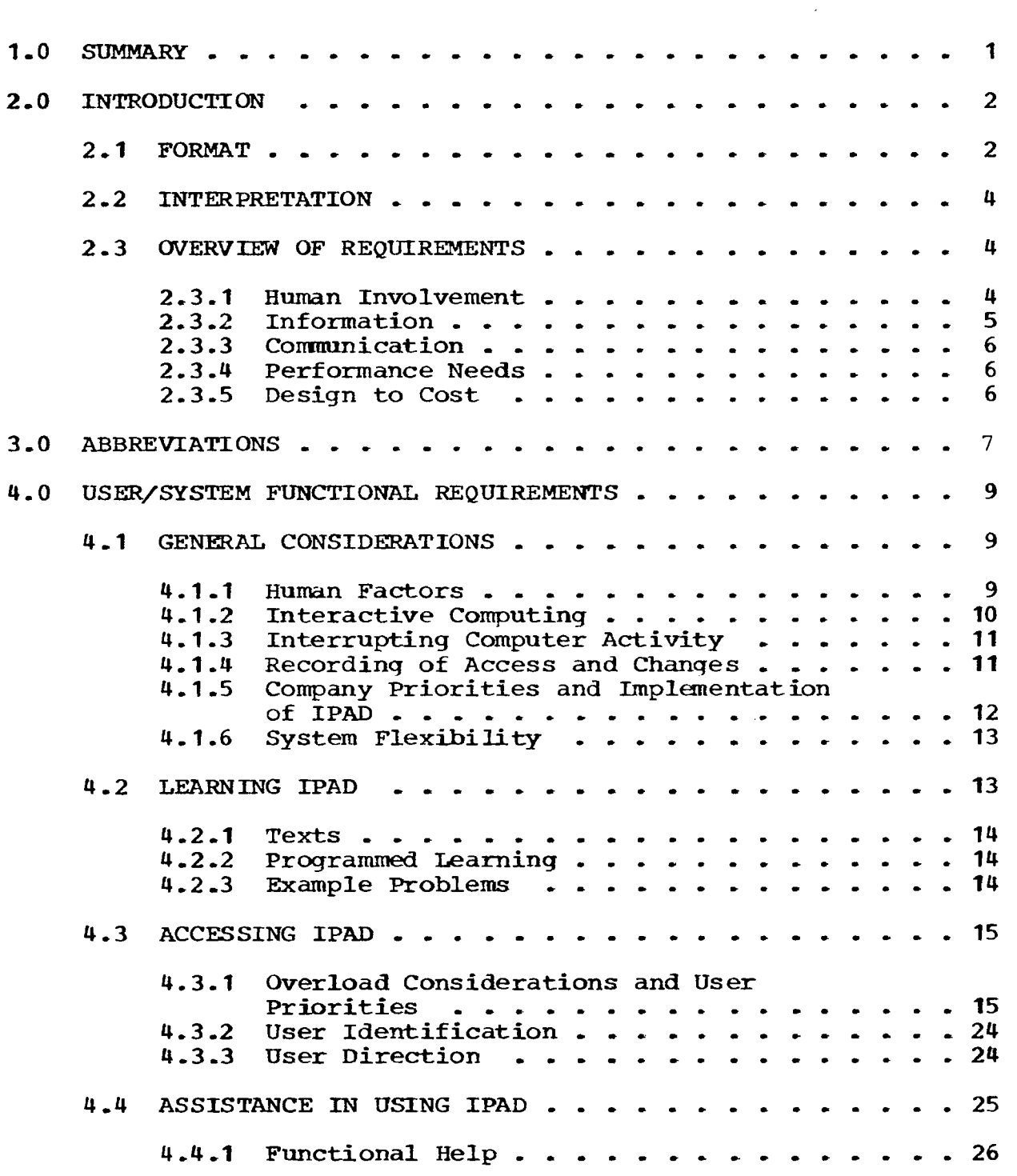

4.4.2 Factual Help . . . . . . . . . . . . . . . 28<br>4.4.3 Error Diagnostics . . . . . . . . . . . . . 29 4.4.3 Error Diagnostics . . . . . . . . . . . . . 29<br>4.4.4 Standard Procedures . . . . . . . . . . . . 30 4.4.3 Error Diagnostics . . . . . . . . . . . . . . . . 29<br>4.4.4 Standard Procedures . . . . . . . . . . . . . . 30<br>2008 Standard Procedures . . . . . . . . . . . . . . . 30 4.4.5 Standard Terminology and Dimensions ..... <sup>30</sup> 4.5 **DOINGWORK** ..................... <sup>31</sup> 4.5.1 Planning **Work** ................ <sup>31</sup> **4.5 -2** Preparing to Solve Problems ......... **<sup>32</sup> 4.5.3** Solving Work Problems ............ **<sup>33</sup>** 4.5.5 Storing **of Data** and Computer **Programs** .... **<sup>35</sup>** 4.5.3 Solving Work Problems . . . . . . . . . . . . 33<br>4.5.4 Reporting . . . . . . . . . . . . . . . . . . 34 4.6 **EXITIPAD** ..................... **<sup>37</sup>** 4.7 SPECIFIC HUMAN REQUIREMENTS ............ <sup>37</sup> 4.7.1 Information **Bank** Administration ....... **<sup>38</sup>** 4.7.2 System and Personal Yessages ........ **<sup>38</sup>** 4.7.1 Information Bank Administration . . . . . . . 38<br>4.7.2 System and Personal Messages . . . . . . . . 38<br>4.7.3 Conference Review of Data . . . . . . . . . . 39<br>4.7.4 Secretarial . . . . . . . . . . . . . . . . 40 Conference Review of Data . . 4.8 SECURITY AND INTEGRITY OF THE IPAD **SYSTEM** ..... <sup>40</sup> 4.8.1 Sources **of** Data Impairment ......... <sup>40</sup> Security and Integrity  $\cdots$ ...........40 4.8.2 Measures to Minimize Breaches of 4.9 CONTROL PROVISIONS . . . . . . . . . . . . . . . . 42 4.9.1 Management Controls ............. <sup>42</sup> 4.9.1 Management Controls . . . . . . . . . . . . . . 42<br>4.9.2 Data Controls . . . . . . . . . . . . . . . . 43 4.9.1 Management Controls . . . . . . . . . . . . . 42<br>4.9.2 Data Controls . . . . . . . . . . . . . . . 43<br>4.9.3 Communication Controls . . . . . . . . . . . . . 45<br>4.9.4 Cost Controls . . . . . . . . . . . . . . . 45 4.9.3 Communication Controls . . . . . . . . . . . . . 45<br>4.9.4 Cost Controls . . . . . . . . . . . . . . . 45 4.9.4 Cost Controls . . . . . . . . . . . . . . . . 45<br>4.9.5 Security Controls . . . . . . . . . . . . . . 45 4.9.5 Security Controls . . . . . . . . . . . . . . 45<br>4.9.6 Priority Controls . . . . . . . . . . . . . 45 5.0 IPAD SOFTWARE/HARDWARE REQUIREMENTS ........... 46 5.1 GENERAL **REQUIREMENTS** ................ <sup>46</sup> 5.1.1 Geometry Construction and Processing . . . . 46<br>5.1.2 Interactive Computing . . . . . . . . . . . 47 5.1.1 Geometry Construction and Processing . . . . 46<br>5.1.2 Interactive Computing . . . . . . . . . . . 47 5.1.3 Reliability ................. <sup>118</sup> 5.1.3 Reliability . . . . . . . . . . . . . . . . . 48<br>5.1.4 Cost Effectiveness . . . . . . . . . . . . . 48 **5.2 USER/SYSTETJI** INTERFACES ............... <sup>48</sup> 5.2.1 General Considerations ........... <sup>48</sup> *5.2.2* User/System Interface Organization ..... <sup>49</sup> **5.3** VTILITYMODULES .................. *<sup>49</sup>*

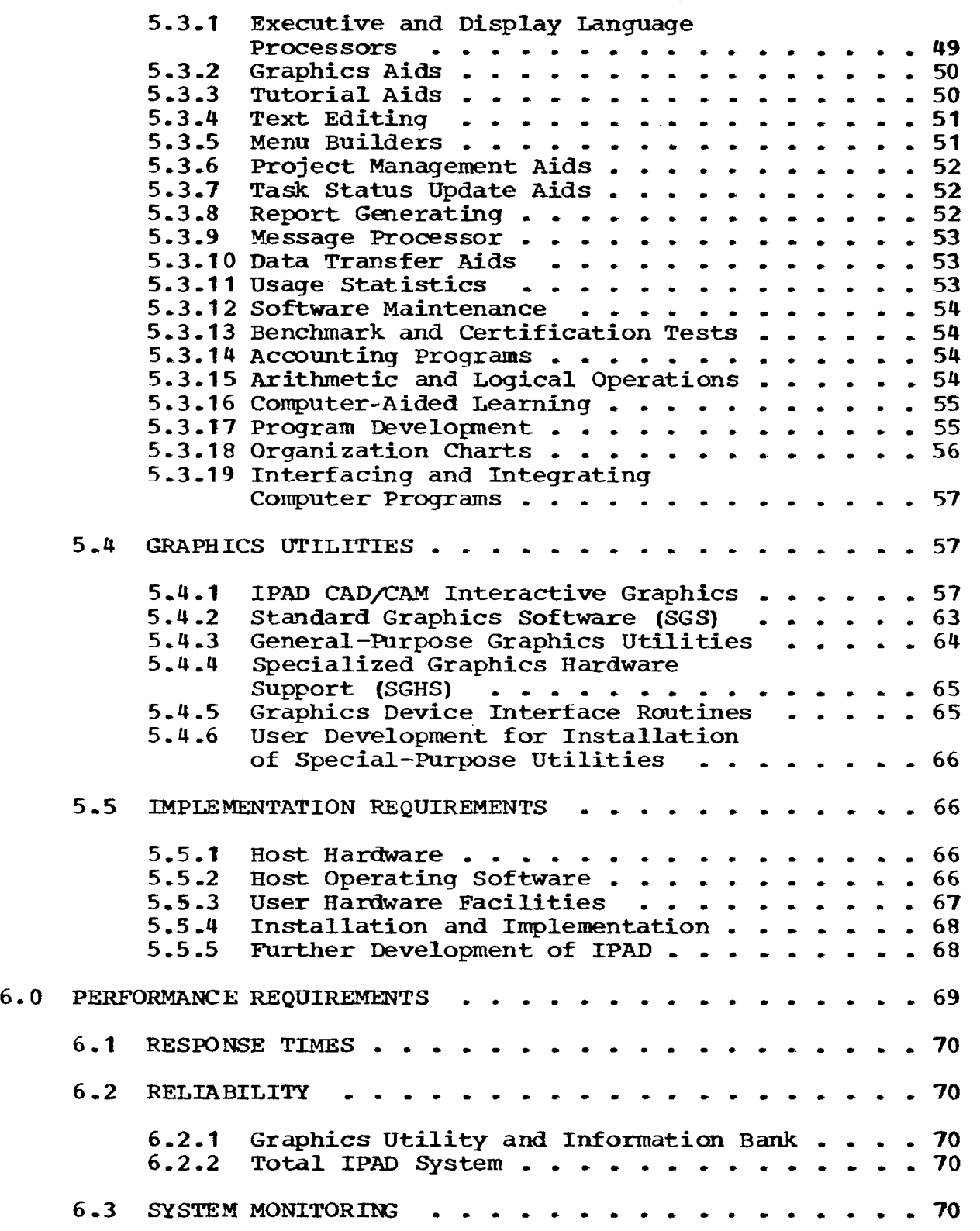

----

 $- - - -$ 

 $\sim$ 

 $\alpha$  ,  $\alpha$  ,  $\alpha$  $\sim$ 

 $\begin{array}{c} \hline \end{array}$ 

 $\mathcal{L}$ 

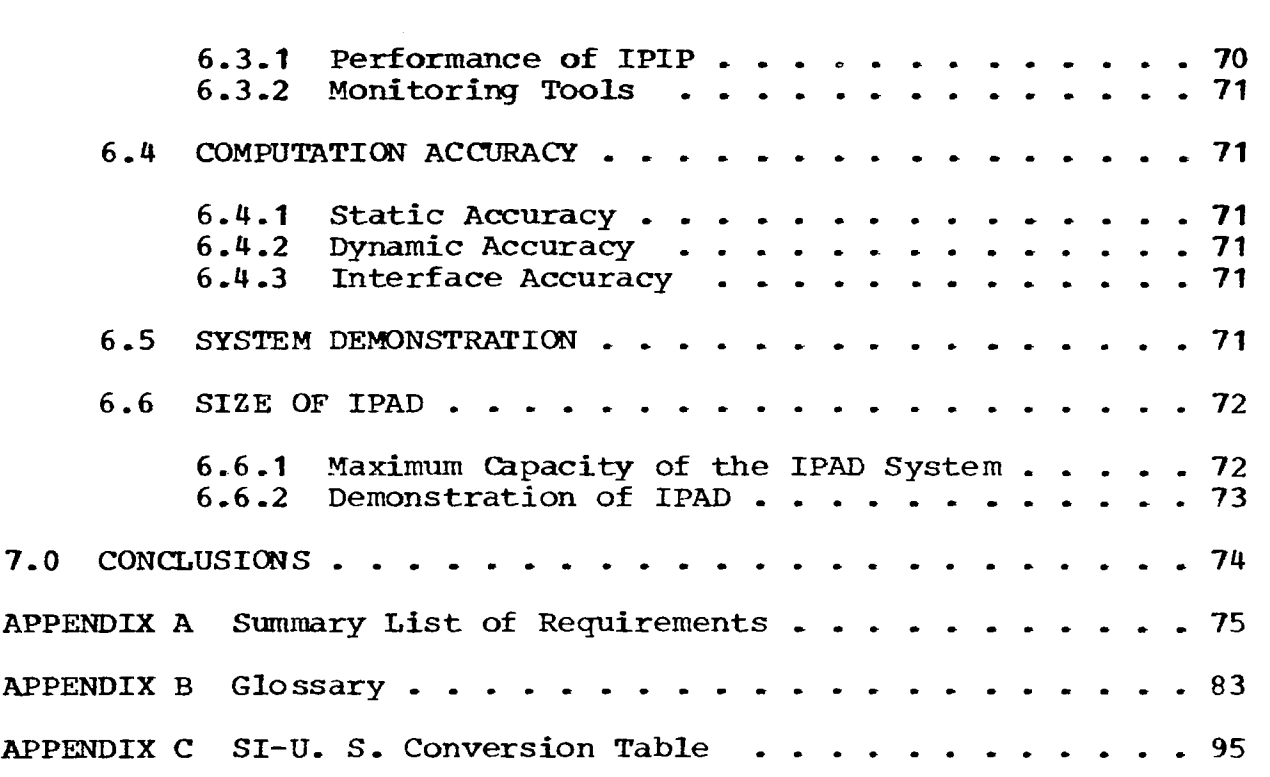

 $\overline{\phantom{a}}$ 

 $\bar{\beta}$ 

للمساريب

#### *1.0* **SUMMARY**

This document presents the IPAD requirements which address *the* user's functional needs. **This** document and others listed in the Foreward are used to produce the **IPAD** requirements,

The **user's** basic needs are those connected with the generation, modification, storage, retrieval, communication, reporting, and protection **of** information, The **running** *of* computer programs plays an integral role in the generation and manipulation of information,

In addition to the data manipulation considerations, controls on the system and the information are required,

**Human** needs must be addressed and **the** requirements are designed to accommodate **the** individuality of users and inspire acceptance and confidence by both the designers and technical managers. Learning **is** an important **human** need which is **also**  addressed,

Individual company requirements are considered by providing flexibility where appropriate, and also **by** recognizing the need for step by step implementation,

Frequently used, specific needs relative to the product design process are recognized and listed as a set *of* utilities including CAD/CAM needs.

## **2 .O INTRODUCTION**

.. " "- .... . . . . .. . . . . . . . ... . . . . - . . . . . . . -. . I

**The** Integrated **Programs** for Aerospace-Vehicle Design **(IPAD)**  *system* is envisioned to **be** a total system, oriented to the support of the product design proess.. The system design must address the follawing major requirements:

Integrated information processing requirements *(CR* **2984)** 

User requirements (this document)

**Use of** commercial products or names of manufacturers in this report **does** not constitute official endorsement **of** such products or manufacturers, either expressed **or** implied, **by** the National Aeronautics and Space Administration.

#### **2.1** FORMAT

Each requirement in this document **is** expressed in three parts in the following manner.

Requirement No. **xx-x:** Contains a statement of a problem that **IPAD** design must address

Explanation (Optional--included if justified) : Contains the reasons **and** basic intent *of* **the** requirement

Suggestions (optional--included if justified) : Contains suggestions for implementation to illustrate the requirement

In general, the suqgestions represent ideas **that** have been developed during the process of formulating the requirements and **may** prove helpful. In *some* cases they represent the acceptable **level** of "user difficulty" in using IPAD and in this respect need to be addressed. Alternate, nore efficient approaches which achieve **the** same end result **as** viewed from a level of "user difficulty" criteria may be substituted.

Figure **1** illustrates the relationship of this document to other documents developed in task **1** of the **IPAD** program.

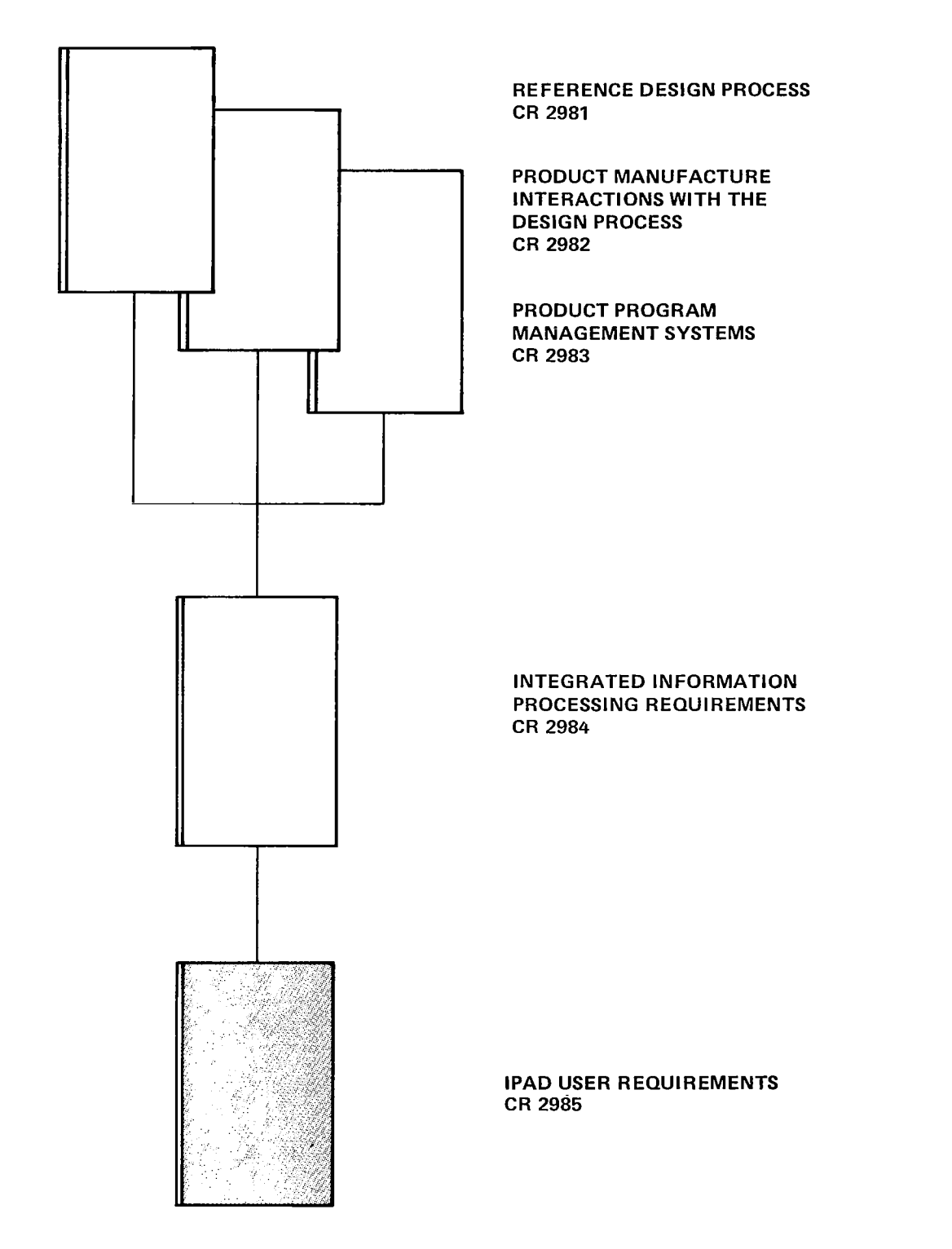

 $\mathcal{L}_{\mathcal{F}}$  , and  $\mathcal{L}_{\mathcal{F}}$  , and  $\mathcal{L}_{\mathcal{F}}$ 

 $\sim$   $-$ 

 $\sim 100$  and  $\sim 100$ 

 $\mathcal{A}(\mathcal{A})$  . The contract  $\mathcal{A}$ 

 $\sim$  mass  $\sim$   $\sim$ 

 $\sim$   $\sim$  $\sim$   $\sim$ 

 $\mathcal{L}$ 

*Figure 1. "Relationships of Task I Documents (Shaded block indicates this document.)* 

#### **2.2** INTERPRETATION

The requirements in this volume address the **NASA** Statement of Work **1-15-4934A** and the IPAD Ekasibility Study documents. **If** any conflict exists in interpretation between this document and the statement of work, the latter should be considered **as** the authority- **Also,** in **the event** that compliance with **part** of **a**  requirement **proves** impracticable, the remaining part of **the**  requirement is in force,

The third person pronoun "hen is used **for** expediency only and *is* not intended to restrict the gender of the user.

#### **2 -3** OVERVIEW **OF** REQUIREMENTS

The **IPAD** system functional requirements involve four basic elements: human (users), information, communication, and performance needs, The needs of these **four basic** elements comprise the functional requirements,

#### **2.3.1 HUMAN** INVOLVEMENT

The **IPAD** functional requirements addresses the following user categories and needs:

User categories

Managers

Engineers

Characteristics

Variation in **skill** level

Psychological factors:

Confidence in IPAD Problems frustratinq users

**As** indicated above, there are two categories *of* users, engineers and technical managers, involved in the use of **IPAD. Each** of these categories **has** separate concerns that must be addressed if **DAD** is to be accepted as a product design tool.

Managers are concerned with establishing design criteria and **cost** and schedule constraints. These functional requirements are addressed in this document and provide the means to monitor and control progress. Special applications provided **for** management

**4** 

include automatic reporting (for meeting and monitoring cost and schedules) **and** management type graphics,

Engineers are concerned with:

 $\mathbf{I} = \left\{ \begin{array}{ll} \mathbf{I} & \mathbf{I} & \mathbf{I}$ 

**Having** established information readily visible

Transforming **hown** information into desired new information, either by editing or output **from a** canputer Program

**Making the** new information visible through reporting **and/or** graphics capabilities

Transfering data from the private to the public (shared) domain

Complying with the overall cost and schedule constraints

All these factors are addressed in these functional requirements. User characteristics in these requirements are skill variation and psychological factors.

The benefits that **IPAD** offers to the product design process are achieved through a total company-wide involvement. engineers with **all** kinds of skills **and** levels of computer expertise will **be** involved in the use of IPAD, This concern is expertise will be involved in the use of IPAD.<br>taken into account in these requirements.

Psychological factors require that the user be provided at all times with **the means** for continuing his **task,** irrespective *of*  **his** level of expertise. In addition to the confidence builder just described, the requirements provide means to avoid frustration in the use of the system. The problems of system overload and inability to access the system are addressed, together with user priority needs.

#### **2** - **3** - **2 INFORMATION**

 $\overline{\mathsf{L}}$ 

The **IPAD** informtion functional requirements address the follawing needs relative to data and/or computer programs:

> **Creation** Modification Storage Retrieval Transfer Report ing Deletion **Protection**

> > **i**

5

#### **Control**

The means *to* **supply** these needs are addressed and are expressed in **a** manner that caters to **the** various **levels** of computer expertise.

# **2 3.3 COMMUNICATION**

Communication in **IPAD** involves user-machine and user-user interfaces. User-machine communication needs are addressed in the command and data definition languages, interactive dialogue, and system messages -

Communication is closely tied to the variation in user skill. Language characteristics address this problem,

User-user communication *is* provided through **a** rressage capability.

#### 2.3.4 PERFORMANCE NEEDS

Computer hardware is not discussed in the IPAD functional requirements in **this** document. **The** section m perfarmance describes the expected performance **from** the hardware chosen,

## **2-3** *-5* DESIGN **TO** *COST*

Requirement **13-1.** The **level** of system excellence in meeting *any*  **and** all of the requirements in **this** document is constrained by the need to design to **cost,** The distribution of *costs* to individual requirements must be balanced in the best interests of **the** total IPAD system,

. . - . . .. . . . . . . . "- . . . . . . . ..

# **3.0** ABBREVIATIONS

the first product of the

 $\mathcal{L}_{\mathcal{A}}$  , and  $\mathcal{L}_{\mathcal{A}}$  , and  $\mathcal{L}_{\mathcal{A}}$ 

 $\label{eq:3} \mathcal{L}_{\mathcal{A}}(t) = \mathcal{L}_{\mathcal{A}}(t) \qquad \text{where} \quad \mathcal{L}_{\mathcal{A}}(t) = \mathcal{L}_{\mathcal{A}}(t)$ 

 $\mathcal{L}_{\mathcal{A}}$  and  $\mathcal{L}_{\mathcal{A}}$  and  $\mathcal{L}_{\mathcal{A}}$ 

 $\sim 10^7$ 

 $\overline{\phantom{a}}$ 

 $\begin{array}{c} \hline \end{array}$ 

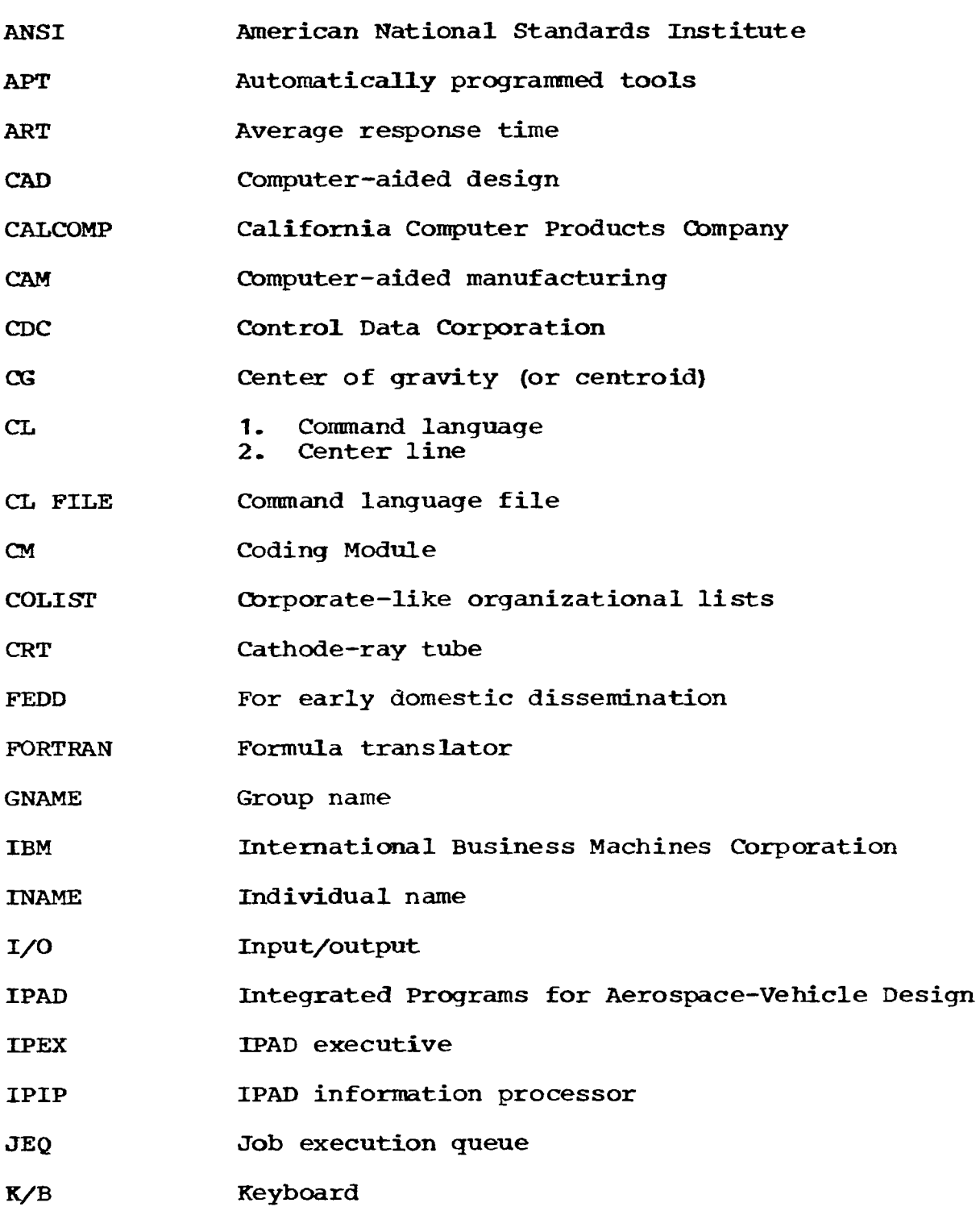

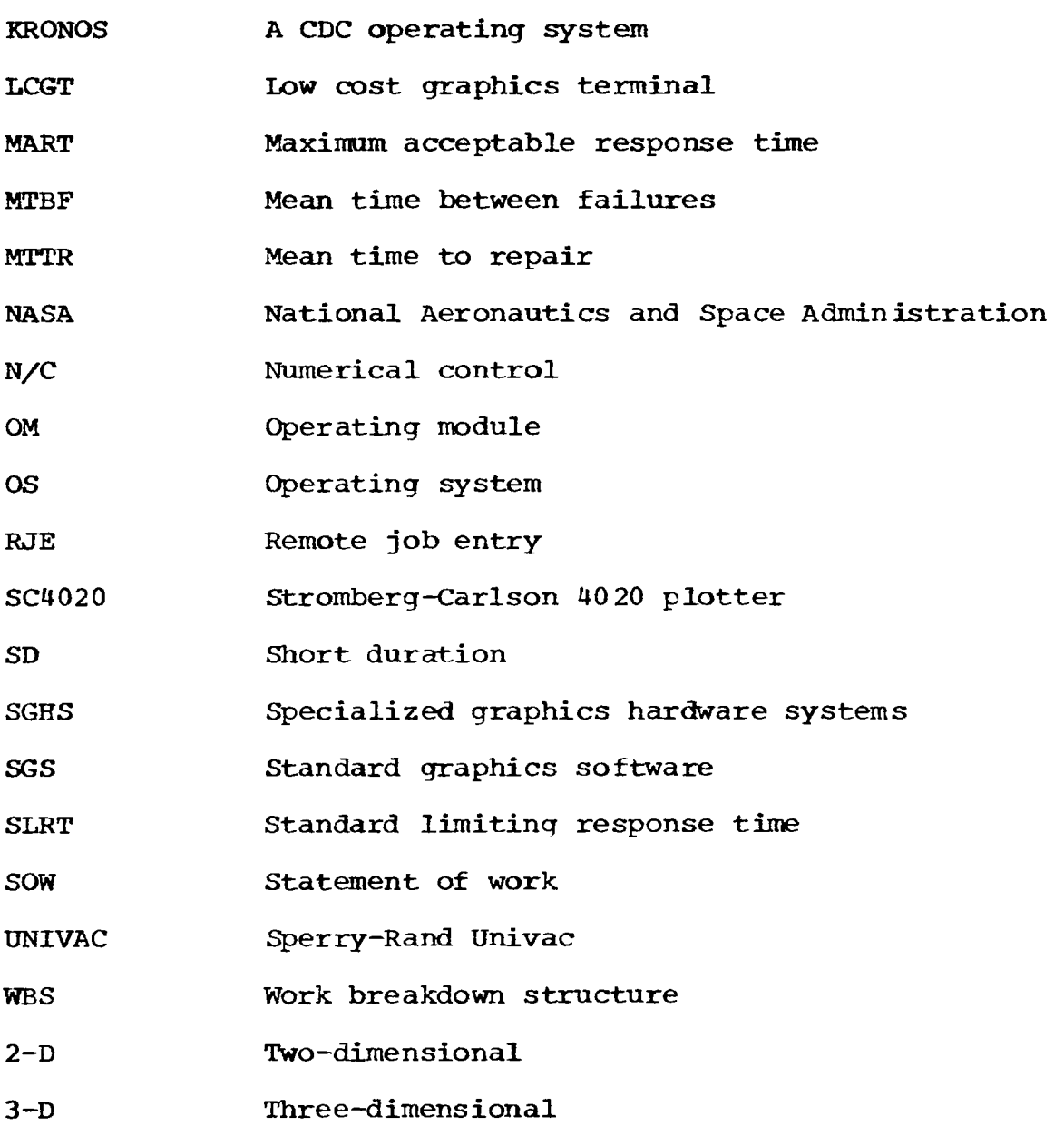

 $\overline{\phantom{a}}$ 

 $\frac{1}{2}$  ,  $\frac{1}{2}$ 

 $\omega_{\rm{max}}$  $\cdots \cdots \cdots$ 

 $\sim$ 

 $\mathcal{L}^{\text{max}}_{\text{max}}$ 

#### **4.0** USER/SYSTEM **FUNCTIONAL REQUIREMENTS**

This section discusses the user needs without concern for software, hardware, or other constraints except a cmsideration of what might be "reasonable and proper" to expect.

The section is structured in a chronological order consistent with the development of the user in his understandiq of the **DAD**  system.

#### **4 1** GIENERAL **CONSIDERATIONS**

The total information management function **of** ImD shall include storage, cataloging, and retrieval of data, created **or**  verified at an interactive terminal, for use by the design process and by company processes that interface with it, **such** as manufacturing and product servicing, **IPAD** will **not** provide utility programs to support individual tasks **for** those interfacfng processes but will provide the integrated information management capability for the design process and its interfaces,

#### **4.1** *-1* HUMAN **FaCTORS**

I.

The successful use of the **DAD** system implies a total company commitment to its use. The advantages IPAD offers *(e.g.,* elimination of duplication, ready access to *any* and all data) are dependent on this **commitment.** Hence, the **IPAD user** community will consist of many people with different interests, **skills,** and needs; some will possess little, if any, previous expertise in computer use. **The IPAD** system must be designed thrclughout to enable such a community to use the system. This problem cannot be solved by **slowing dm** the expert user to the level of the novice but *by* designing so that all **skill** levels will feel equally at ease in its use, **for** it **will be** *of* little use **to** develop a highly ease in its use, for it will be of little use to develop a highly<br>efficient system if, for one reason or another, the user community<br>refuses to accept it. Some considerations of user acceptance refuses to accept it. Some considerations of user acceptance<br>follow.

There are **two** basic **groups** to consider in the user community, **the** managers and *the* technical users- **Of** the **two,** the managers the managers and the technical users. Of the two, the mana have the most influence on whether the IPAD system will be have the most influence on whether the IPAD system will be accepted and used. Managers are concerned with costs and schedules, visibility *of* technical quality, and ability to control these factors . The ability *of* **IPAD** to address these concerns **should** be a major consideration throughout **the** design, The manager's attitudes *are* felt **by** the engineers who support **him** and **a** managerrs disenchantment **will** quickly be displayed **by** a reluctance among **the** engineers to use the system.

**The** technical user **@s** concerns spring **mainly** fr **an** insecurity **and** IPAD **must** be designed *so* that at all times he urderstands and controls what he is doing, The computer type language must be eliminated or kept to a **minimum** and replaced with functional type language **with** which the user is familiar, The emphasis should be placed on what he is **doing** in the product design sense, **not** on what he **is** doing in the canputer sense,

Requirement **21-1.** The IPAD system must be designed to address two groups *of* users, managers and design engineers. Managers must feel no loss of control over the key factors of cost, schedules, and quality of data. Design engineers must feel confident that they can successfully accomplish their tasks with a **minimum of** computer knowledge and that use of the **IPAD** system will improve their ability to do their work,

Requirement **21-2,** PAD shall address the problem of variations in user expertise in the use of cmputers and IPAD itself. The user shall be able to select his skill level, which will remain in effect until he changes it, **A** minimum of three categories of skill level shall be available for selection as follows: **A-** EXPERT, **E.** INTERMEDIATE and *C.* **NOVICE** (default value). The selection of skill level will invoke IPAD responses appropriate to **the** particular skill level selected **by** the user, In addressinq this requirement **IPAD** shall not favor the lowest **level** of skill but shall minimize frustration at all levels **by**  optimizing guidance and protection, Examples of guidance and protection aspects of IPAD affected by this requirement are diagnostics, prampts, defaults, abbreviations, etc.

Requirement 21-3. The IPAD user language shall be functional in nature, It **mst** be consistent in vocabulary, syntax, and format. Defaults shall **be** employed when practical and directed towards the experienced user.

Requirement **21-4.** PAD shall require little or no user awareness of computer hardware. The user's data and programs have logical meaning to him, but he should not have to concern himself with their computerized representation, place of storage, etc.

## **4.1** , **2** INTERACTIVE COMPUTING

Requirement **21-5.** The interactive terminal is to be the primary interface between the IPAD system and the user. PAD shall permit use of interactive terminals to perform design tasks through **use of** textual (alphanwric) **and** graphical display devices- **IPAD** shall **be** designed to .accommodate the number **of**  terminals described in section *6.6.* Response times must be adequate to maintain the user's thought continuity. Response time **is** defined as **the** time elapsed between the last user input and the

10

first character displayed by the computer at his terminal. (See section **4.3. 1-4,** Response **Time** Criteria, and requirement **23-6** \*) When excessive waiting periods occur during interactive computing, the IPAD design shall include provision to notify **the** user of continued computer activity. The frequency **and** conciseness of such notification shall **be subject** to adjustment *by* the individual user.

#### **4.1.3 INllERRUPTING** COMPUTER **ACTIVITY**

Requirement **21-6,** The user must have the capability to interrupt **his** interactive terminal session at any point for the following reasons:

Quit and cancel results **of** current session

Interrupt **and** resume at a later time

Interrupt execution **and** review results to **that** time

Interrupt execution and obtain **HELP** *(see* requirement **24-3)** 

The user must also be able to interrupt a batch execution for the following reasons:

Review intermediate results

**Abort** the job

It is desirable not to have to repeat the whole **job** in the event of system interruption, machine failure, or error. It should **only** be necessary to run the **work from** the last checkpoint, not fran the beginning of the program, Therefore, checkpoints must be built into the run **at** appropriately spaced intervals,

In a batch mode operation, when a checkpoint is reached, the batch totaling up to that point **will be** recorded along with other information necessary to restart **the** run, *Any* checks that **can be**  performed to test the accuracy of the run up to that point **will** be completed,

#### **4.1.4** RECORDING **OF ACCESS** *AND* CHANGES

Requirement **21-7, IPAD shall** monitor all instances *of* data and computer program access and provide a history **of** all data transactions under project control. Such a history shall contain details **of** who accessed the data and the date and time **of** access. Explanation: This requirement is needed to provide a means of reporting to users changes in data or computer programs. This may reporting to users changes in data or computer programs. be **done** by the message capability (see sections **5.3.9** and requirement 21-9) .

Requirement **21-8. PAD** shall keep a record of all revisions to data and computer programs. These records will contain information on **who** changed the data, when it **was** changed, and what was the nature of the change. reconstruction of the information bank in the event that data is destroyed **or modified,** 

Requirement **21-9. IPAD** shall provide the means **of** reporting instances of **data** changes to affected users using the system **records** described in requirement **21-7** and the message capability described in requirements 27-3 and **27-4,** This reporting shall be either automatic or initiated by the **Owner** (creator) of the data set at his option.

# **4-1.5** COMPANY **PRIORITIES** AND IYPLEMENTATION OF **IPAD**

**This** section addresses individual company problems in installing **IPAD.** The transition from the current design environment into the **IPAD** envircmment will, **of** necessity, be a step-by-step process,

Part of the product design process will **be** implemented in **IPAD** and part will continue to exist in the pre-IPAD environment. Hence, **d** need arises to permit the product design process to proceed *smoothly* in this two-part environment.

The priorities of initial IPAD selection will differ from company to company, which precludes the formalizing of an **IPAD**  modular transition **approach,** The problem, therefore, is to provide a means of linking the initial company-selected capabilities in IPAD with the remaining capabilities outside **IPAD in** a manner that will ensure smooth continuation of the product design process,

Requirement **21-10. IPAD** shall address individual company problems in making the transition from the current **product** design environment into **the IPAD** environment, The solution will be aimed at ensuring **smooth** continuation **of the** product design process during and subsequent to the transition period. should be considered a step-by-step process.

Requirement **21-11.** The **IPAD** system shall permit individual company flexibility in selecting priorities for incremental implementation into the IPAD system.

#### **4.1.6** SYSTEM FLEXIBILITY

Requirement **21-12,** The size **of** the information bank, number of integrated or interfaced computer programs, number of users, number **of** terminals, etc., will vary considerably **from** company to company, It **is** thus essential that IPAD be **able** to efficiently support **a** wide variety of uses. In some instances, such variations have been estimated and bounds given in this document, in others the variability and bounds are not known and no specific indication made in **the** document, It is anticipated that further analyses **of these** requirements by the Computing **Staff** will cause variations to be discovered and bounds estimated.

It should also **be** understood that the impact **of** the software on the users and the consequent amount of use of **the** various capabilities are difficult, if not impossible, to predict. **is** the case with **most** sophisticated software. **Thus,** new or modified requirements will be discovered as a result of the use **of**  the software, and the software must **be** designed and built *so* that ensuing modifications or additions are accomplished **as** easily **as**  possible, Furthermore, various parameters defined in this document should be changeable by each using company to suit its *own* requlrements. **These** would include the period of time for messages to be automatically erased, the arrangement for u appointments, etc, In general, the total system **must** have this flexibility for individual **tuning.** 

#### **4.2** LEARNING **IPAD**

This section is not aimed at the contracted formal IPAD training courses, though **the** capability described here could be used for that activity, **The** primary intended function of learning **DAD** is to provide a means **for** an individual to obtain tutorials potentially ranging from an overview of IPAD to instruction in **the**  use of a particular utility or a new capability that a specific company **has** intrduced, **The** user needs might be the reviewing of forgotten sections **of** IPAD or learning of new ones.

It is intended that this will **be** a stand-alone type activity **and** not **an** emergency aid **used** during the **running of IPAI),** 

Requirement **22-1: When** the user is in **the** learning mode he will have options available **to** him consisting of at least the following:

Texts

Programmed learning

Example problems

**New** command

**Exit IPAD** 

#### 4.2.1 TEXTS

Requirement **22-2.** This requirement calls for a menu listing of available **short** texts *on* various **IPAD** user functions to be displayed to **the** user. The list will take the form of a letter followed **by a** description.

 $\sim$   $\sim$ 

Example: **A. Log-on** procedure

**B.** ... *C.* "- . .<br>.<br>. **x.** Log-off procedure **YI** Enter new command Z. Exit **DAD)** 

Selection of a letter will cause the appropriate text to be displayed to **the** user followed *by* a "Next selection?" query.

#### **4.2.2** PROGRAMMED **LEARNING**

Requirement **22-3, This** requirement calls for a menu type selection similar to the instructional program **the user** wishes to study (as described under **4** -2.1 **above)** - In addition, **a** facility for writing programmed learning instructional courses is required and **is** described under section *5.3.16,* Learning Utilities.

#### **4.2 -3 EXAMPLE** PROBLEMS

Requirement **22-4, This** requirement calls for a menu for selectinq the desired example problem. Example problem programs and data-will be developed- and-installed in **IPAD, The** intent **of**  these problems is to provide the learner with a series of

progressively more difficult tasks, each of which will support progressively more difficult tasks, each of which will support<br>some aspect of what has been learned in a paired program learning course. Decisions made by the learner while carrying out his assigned task will **be** monitored, and mistakes analyzed, *by* the system -

#### **4.3 ACCESSING** IPAD

**This** section describes the functional requirements that apply during the accessing phase and *is* broken into the following parts:

Overload consideratias and user priorities

User identification

User direction

#### **4-3-1 OVERLOAD CONSIDERATIONS** AND USER PRIORITIES

The following overload considerations in IPAD must be addressed:

> Commnication Overload--Defined as lack of available communication lines between the terminal and the computer -

System Overload-Defined as the level of activity within the IPAD system at which response times are increased to an unacceptable level.

Both of these problems prove to be extremely frustrating to a<br>user. The following requirements are intended to minimize such The following requirements are intended to minimize such problems.

#### **4.3** - **1.1** Communication Overloads

Communication overload is caused by all the comnunication lines being occupied, with one **or** more users still dialing and getting a busy signal. Under these conditions, access **to** the system **is** a matter of chance,

There are two ways of addressing communication overload- One is hardwiring each terminal directly to the computer, another approach *is* to provide the **user** with options to enable **him** to work around the problem,

15

The **work** around approach introduces different types of **user**  needs, which are briefly described in the following section and in **more** detail later **in** requirements **23-1 through 23-6.** 

 $\Delta\Delta\sim 10^{11}$  GeV  $\Delta\Delta\sim$ 

The various user needs introduce several user categories. This **will** becane **more** apparent **in** section **4.3.1.3,** %stem Overload.

**4.3-1.2** User Cateqories

The detailed requirements affecting **user** types are presented **in** sectian **4.3.1.5,** the following is **a** brief description.

The following categories of users are recognized:

Privileqed users:

Emergency

Appointment

Short duration *(SD)* 

Standard Users

Emerqency User--This type of **user** has a top priority **job** to execute **in** the system **and** will have the followinq special privileges, penalties, and restrictions,

Special access

Special priorities

Premimum charges

Demonstrated need

Management approva 1

Appointment User--This type of user has a schedule **commitment. He** must **be** assured that he can complete his task by a **given** date and time, Alternatively, **he** may not have an immediate **need to** use **the** system, **and** in **the** event that the system is overloaded he can reschedule his immdiate tasks relative to the appointment time -

 $\mathbb{R}$ 

This **user** will have the following privileges and restrictions:

Special access

#### Limited number of appointments

Short Duration User--This type of user **has** a need to perform tasks of short duration and having value only **if performed**  immediately, e,q\*, determining the current status of **a** batch job **or** system load, send messages, abort a **job.** This user will have **the follcwing** privileges **and** restrictions,

 $\sim$  10  $-$  10  $^{-1}$ 

 $\sim 100$  and  $\sim 100$ 

and a series of

Special access

Limited hook-up time

Restricted functional use **of** the system

Standard User--This type of user will comprise all other users. He has no special priviledges and is penalized in the He has no special priviledges and is penalized in the nat communication and/or system overload exists. These event that communication and/or system overload exists. penalties are explained in more detail in section **4 -3.1.5,** 

At this point a discussion of the second problem--system overload--is appropriate .

#### **4-3.1-3 System** Overload

System overload results in unsatisfactory response times and generally inefficient use of the computer, Satisfactory computer response time is clearly a user requirement. This implies that once a response time criterion is reached, additional users **should be** excluded from processing their work. If this condition **is**  reached, the system should permit users to continue to access (assuming a communication overload does not exist) and place them in a **job** execution queue **(JEQ)** , The system response time will **be**  in a job execution queue (JEQ). The system response time will be monitored and compared to accepted response time criteria. Waiting users will be allowed to process their **jobs** in an orderly manner as the response time permits. When a user **is** placed in the **JEQ** he will be informed of his position in the queue initially and each time it changes. In addition, he will **be** given the opportunity **to** terminate or make an appointment.

The actual application in **DAD** *is* somewhat more complex **than**  the foregoing **and** is explained in section **4 -3.1 -4.** 

# **<sup>4</sup>**. **3** - **1.4** Respm se Time Criteria

**An** exact **control** *of* system response **is** not possible, The proposed appraach **is** that *same* value of system respmse, "standard limiting respmse **time (SLRT)** ," will **be** selected so that when that response time **is** reached, privileged users may continue to **be**  accepted and to exemte their **jobs** while additional standard users

are deferred to the **JEQ.** The increase in system response time **caused by the** additional privileged users **will be** accepted and the nominal setting chosen **(and** possibly continuously controlled) to ensure **that** deqradation **due** to privileged users does not exceed **a %axhum** acceptable **response** time **(MART) nr** criterion,

The difficulty in attempting to control response time accurately **is** that **when** the nominal settinu is reached, the mix **of**  privileged **and** standard users is not necessarily constant; there **may,** in fact, be a full complement of privileged users already in the system. The tolerance between the SLRT and **MART** must, therefore, **be** flexible and may be decided by individual company experimentation. It is also not inconceivable that software could **be** written **to** provide autanatic control of the **SLRT** to ensure that the **MART** *is* not exceeded.

# **4-3-1-5** Requirements

This section presents **the** set of requirements addressing overload considerations and user priorities.

Requirement **23-1.** The **IPAD** system shall recognize the following categories of users:

Priviledged users:

Emergency

Appointment

**Short** duration

Standard Users

These categories **are** addressed in detail in the following requirements 23 **-2** through 23-5 -

Requirement **23-2.** The emergency user shall **be** recoqnized by the **IPAD** system to have the following capabilities.

He will comunicate to the system through a dedicated line, either hardwired or **through** a special phone number and password provided **by** an IPAD system administrator (see requirement 27-1) . The control procedures for obtaining an emergency priority will be left to the product design management.

**He** will **have** top priority over all other categories of user during **job** execution.

#### He will **be** penalized with a premimum charge,

 $\cdots$   $\cdots$ 

Requirement **23-3,** The short-duration **(SD)** user shall **be**  recognized **by** the system to have the following capabilities and restrictions -

- He shall **be** able to access the computer with a minimm  $a<sub>l</sub>$ chance **of** frustration **from** comrmnication Overload, and the following criterion shall apply: 95 percent **of** the **SD** user's attempts to communicate with the computer will **be** successful within **30** seconds **of** his comnencing to establish communication, The system design should consider **the** following possibilities:
	- **(I)** Some hardwired terminals with direct communication to the computer muld be dedicated SD user terminals -
	- **(2) If** normal telephone lines are used, **some** kind of hold device will accept user calls **and** process them in the order received, but with sufficient lines **to**  meet the 95-percent, 30-seconds criterion specified above -
- The SD user shall be restricted to a limited connect b) time, This limit shall be adjustable to suit individual company needs, The range should address 0-30 minutes if system design requires the range to be set.

The SD user **shall** be restricted in activity so that he may not perform functions that would affect the integrity of information in the data bank in the event the time expired before the user ccmpleted **his** task. This applies to any kind **of** data access **for** the purpose *of* generation *or* modification-

- The SD user shall **be** permitted to perform at least the  $\mathbf{C}$ following functions:
	- **(1)** Determine:

 $\mathbf{I}$ 

System load *(JEQ* status) Job status

- (2) Review and query data in information bank
- **(3)** Make, change or cancel an appointment (see requirement **23-4)**
- **(4)** Receive and send messages
- *(5)* meck **on** resources
- **(6) Abort a batch job**
- **d)** In *the* event that the **SD** user reaches his time limit he shall **be** unconditionally **logged off.**

 $\mathbf{I}$ 

Requirement **23-4.** The appointment user shall **be** recqnized **by the IPAD** system to have the **following** capabilities and restrictions.

- **a)** The appointment user is defined as a user who **has**  requested and been granted, by the **IPAD** system, a specified work **period** or periods on **the** computer **for a**  defined date.
- **b)** The **IPAD** system shall **be** designed *to* recoqnize a **daily**  cycle of appointments. The cycle shall consist **of** an

appointment starting time *(S)* and a given number of appointment periods **(N)** each havinq a duration time of T S. N. and T may be selected by the company using the system **and** should have **the** follawing range **of**  values:  $0 \leq S \leq 1440$  minutes,  $3 \leq N \leq 288$ , and  $5 \leq T$  minutes  $\leq 480$  (where  $T = 5 \times I$ ,  $I = \text{integer}$ ). The minutes  $\leq$  480 (where  $T = 5 \times I$ ,  $I =$  integer). condition that TXN + **(1440-S)** must also be satisfied. For example, if a company requires appointments to start at 8 a.m. and have 24 periods of 15 minutes (i.e., 6 hours of appointments) then  $S = 480$ ,  $N = 24$ , and  $T = 15$ .

- c) The system shall **be** designed *so* that a company can remove the appointment capability if it *so* desires,
- d) The **IPAD system** shall be designed to limit the number of users (U) who can make appointments in an appointment<br>period. The range of U shall satisfy  $0 \le U \le T$ . The The range of U shall satisfy  $0 \le U \le T$ . value *of* U shall be selected within **the** specified range to satisfy individual company requirements,
- e) *Any* user may make an appointment when the computer is in the **COMMAND** mode , When making **or** changing an appointment the user may enter the date for which he requires the appointment **and** the system will display to him the appointment **periods** (in **hours** and minutes) still available to him. He then selects an appointment The system then displays a unique password which he must use when filling **his** appointment.
- $f$ ) Each **IPAD** user shall be limited in the number of appointment periods (L) he may use in any four-week The number of appointment periods and the specific four-week cycle dates are flexible and may be selected to suit individual company requirements. example, if a company selects  $A = 15$  appointments as the maximum number allowed in an appointment period and **N** = **30** appointment periods each working day for 20 working days (in a four-week period) and supports 500 users **(U)** *<sup>8</sup>* then  $L = (20 \times A \times N)/U = 18$ , assuming 100 percent **perfect** use of the appointment option, **The** company would probably limit L to 12 appointments per user over would probably limit L to 12 appointments per use<br>a four-week period to cover changed and cancelled<br>appointments.
- *g)* **A** user can request an appointment up **to** D days ahead of the appointment date and may change **or** cancel that appointment up to H hours ahead of the appointment time **without** forfeit of **his** allotted appointment periods, Where  $0 \le D \le 28$  and  $0 \le H \le 48$  may be selected by the using company.

*College Articles* 

- h) *An* appointment user must use his appointment during the time **the** appointment **period** is in force or his appointment **will** be dropped **from the system** and he **will**  forfeit **his** allotted **appointment** period,
- i) **An** appointment user is not restricted in **the** manner in which he uses his allotted appointment periods. **use them** singly or any number in series up to the **maximum** allowed, He must designate the number **of**  periods he **requires** when he makes his appointment,
- **j) The** appointment user shall **be** able to access the computer with a minimum chance of frustration from communication overload, and the following criteria shall apply :
	- *(1)* Ninety-f ive percent of **the** attempts to communicate with the computer by an appointment user shall be successful within **30** seconds of commencing to establish communication (dialing) .
	- (2) The system design should consider the followin possibilities:
		- (a) Same hardwired terminals with **direct**  communication to the computer; these terminals would be dedicated appointment user terminals;
		- (b) If normal telephone lines are used the system **shall** be designated to reserve sufficient lines (with password protection see e) of this requirement) during each appointment period to requirement) during each appointment<br>accommodate the number of appointment<br>reservations.
- k) **If the** appointment user has not completed **his task by**  the end of **the** requested appointment period(s) the system will take the following steps:
	- **(1)** The **system** will enforce a **normal INTERRUPT** (see requirement 21-6) and so inform the user.
	- (2) The system will check **and** list the appointment **periods** available **for** the **rest** of that day and inform **the** user. The user .may then elect **to:** 
		- (a) Take a new appointment, and if it runs concurrently, continue with his work.

**(b) If** he has a **job** in execution, transfer **to** a batch job,

 $\mathcal{L} = \mathcal{L}$  . The contract of the set of  $\mathcal{L}$ 

(c) **Log-off** the system-

Requirement 23-5. The standard user shall be recognized by the **IPAD** system to have the following capabilties and restrictions,

- a) The standard user has no special privileges, If all **the**  comnunication lines are occupied he **has** no recourse **but**  to keep dialing, He can check **on** the system load through SD capability **and** decide on **his** next course **of**  act ion.
- **b)** In the event *of* system overload he will be unable to commence his task even though he **is** able **.to** communicate with the system, He will be maintained in the JEQ (see sectim **4.3-1-3** and **4,3,1,4)** until the system response level permits him to use the system.
- *c)* During the period in which a standard user is held in the **JEQ** he will be informed on a regular basis of his position in the queue and will be able to make an appointment or log-off.

Requirement **23-6.** The system shall recognize a quantity called standard limiting response time (Sf;RT), The value *of* **SLRT**  shall be variable and controlled *by* each individual company using the system, If a range needs to be implemented in the design the following shall apply  $0 \leq$  SLRT  $\leq$  15 (seconds).

The system shall monitor the average actual response time (ART) and take the following action:

- a) If **ART** > SLRT the **system** will block standard users from performing their task in IPAD **and** place them in the **job**  exemtion queue **(JEQ)** -
- b) If ART  $\leq$  SLRT the system will <u>not</u> block standard users from performing their tasks in IPAD and will process users in order from the JEQ, If the **JEQ** is vacant, standard users may be processed directly-

Privileged users (emergency, short duration, and appointment) are not affected by **SLRT** and will be permitted to access the system without constraint, The resulting degradation in actual response time will be absarbed **by** the system, **It** is anticipated that in practice the value **of** SLRT **may be** set to accommodate the degraded response time at an acceptable level-

 $\alpha$  and  $\alpha$  and  $\alpha$ 

#### **4 -3 -2** USER IDENTIFICATION

Requirement **23-7.** The input required from the user in order **to** identify himself to the IPAD system shall be as kief **as**  possible commensurate with the establishment of unique identification, which, in this context, establishes user personal identification and *the* discipline or group to which the user is assiqned, **A** password or other **means** of verification *is* required to protect the person being identified from impersomtion,

Explanation: This information will be used for complyinq **with**  other requirements as follows:

Data security and integrity (sec, **4.8)** 

Usage statistics (secs. 5-3-11 and 5.3.14)

Data cwnership *(sec.* 5.3.11)

#### Suqqestion:

**Enter** : Clock no./organization no ,/options

Personal password: **XXXXXXX** 

Requirement **23-8.** The establishment and subsequent changes to the **PASSWORD** (described in requirement 23-7) shall be accomplished **with** a minimum **of** user inconvenience.

Requirement 23-9, The password shall be protected **from**  discovery as a result of its normal use,

Requirement 23-10. The system shall recognize unacceptable identification and indicate to the user the source of the identification and indicate to the user the source of t<br>inaccuracy and subsequently permit him to re-enter the identification data. After three such attempts without success acceptance of the identification data he will be terminated from IPAD after beinq forewarned prior to **a** third attempt.

## 4.3-3 **USER** DIRECTION

As **a** last step in the process of accessing the computer **the**  user requires an indication that he may now proceed to use the **IPAD** *sys* tem.

Requirement **23-11,** The **IPAD** system shall present the user, on request, with a **message** or display of the choices open to him to accomplish his task. **The** choices will address the **various**  levels of user expertise in working **with** the **system** -

Explanation: See section *4* **-4, ASSISTANCE IN USING** IPAD.

Suqgestion: The system might display the following:

- **<sup>0</sup>**> indicates the **IPAD** system display
- <sup>U</sup>> indicates the user input

Subsequent to log-on the following (optional) user direction is given (see *sec.* 2.3).

- **<sup>0</sup>**> **Do yau** need **tlDIRECTIONN?** Yes or **No**
- **U** > Yes
- 0 > **At** any time in the command **mode** *(C)* **you** may enter an **"ACTIVE** COMMAND" or a **"PASSIVE COMNAND"** 
	- **"HELP"** will enable you to get a list of **ACTIVE**  and **PASSIVE** *COMMANDS* and other information.

 $\cdots$  .

- **wWRK1l** will direct you **by** subsequent selection to the **task** *you* **wish** to perform.
- "EXIT" will enable you **to** log-off the system
- 4.4 **ASSISTANCE IN USING** *IPAD*

This sectim outlines the provisions needed in IPAD **to** assist **the** user in completing **his task.** These provisions are memory aids rather than teaching aids . However, in the sense **that** they also address the variation in level of user expertise, the aspect of training **is** also addressed. It is assumed that the user is familiar **with** the **method** of operation *of* an interactive terminal **and** has successfully completed an **IPAD** training course, *€!e* will have knowledge of the structure and capability of **IPAD** and his deficiencies **will,** therefore, be **memory** lapses and **lack** of exposure to the IPAD system.

This section addresses **two** categories **of** help **as** follows: Functional help *(sec,* **4.4.1)**  Factual help (sec. 4.4-2)

#### 4.4.1 FUNCTIONAL HELP

Functional help consists **of** IPAD features that are introduced to assist the user **by** guiding him, maintaining his confidence, and enabling **him** to **short-cut** repetitive procedures,

**I** 

Two IPAD features are required to **assist** in functional help. **These** are:

Passive comnands (sec. **4-4.** <sup>1</sup>. **1)** 

Procedures (sec. 4.4.1 **-2)** 

These features are discussed in detail below.

#### **<sup>4</sup>**, **4** . 1- **I** Passive Commands

Requirement 24-1. Passive commands are mnemonic names which, when entered at the terminal, result in a printed text or message<br>that the user has stored under the passive command name.

The text may consist of any useful material related to the chosen mnemonic name that will lead to a successful implementation **of the** user's task in IPAD. The text might comprise, for example, procedural description, a relevant selection of other passive commands or a description of an active command,

Passive commands are used in the active command mode and are distinguishable **by** name choices **or** other means which make them unique and distinguishable from the list of active commands.

Two categories of **passive** commands are recognized:

General Passive **Commands** are used *by* the **whole IPAD** community and are created by an IPAD System Administrator.

Local Passive Commands are created **and** used **by** a local group data area *or* individual to meet specific needs.

Explanation: *An* example **of** the use of general passive **commands**  when **used** at **the** terminal follows:

0 > indicates the **IPAD** system display

<sup>U</sup>> indicates the user input

Subsequent to log-on the following (optional) user direction **is** given. *(See* also sec. 4.3.3,)

....... I

<sup>0</sup>> At any time in **the** conmand **mode** *(C)* **you may** enter **an** "ACTIVE **COMMANDn or** a **"PASSIVE COMMANDw** 

The ACTIVE command "HELP" will enable you to get a list **of** ACTIVE and **PASSIVE comnands** and **other**  information,

The **PASSIVE** command **lWORKm** will direct you, **by**  subsequent selection, **to** the task **you wish** to perf **om** \*

The ACTIVE command "EXIT" will enable you to log**off.** (See section **4.6.)** 

 $U >$ WORK

**I** 

**I** 

*o>*  **The** subset of available **PASSIVE** commands for work are : **WORK<br>The subset of availablare:<br>PLAN, PREPARE, SOLVE,<br>Calast are** 

**REPORT, DISPOSE** 

Select one

- $\mathbf{u}$ PR (prepare)
- *o>*  The subset of available passive commands for<br>PREPARE are:LOAD, LOCATE, REVIEW, GATHER, CREATE, ASSEMBLE, VALIDATE, DEFINE

Select one

- $U >$ *CR* (create)
- *o>*  The subset of available passive commands for **CREATE**  are DEFINE, PRINTDEF, ASSIGN

In order to assign data there **must** exist a data definition. If a data definition does not exist, one must **be** created, **The** passive **comnand DEFINE**  will explain how to **do** this if **you** are not sure. will explain how to do this if you are not sure.<br>Once a data definition exists, data may be entered in the following manner,
**U** > (Either enters data as described above, or asks for information about other passive commands or continues on with other **job** functions,)

**By** using this approach the experienced user is not forced **to**  accept the lowest level of expertise. The solution provides the **user with** graded alternatives, which he selects according to his knowledge, The more +he user knows about **IPAD, the** less he needs **to** do to accomplish his task, The system is, therefore, in a sense defaulted towards the experienced user,

## **4.4.1.2** Procedures

Requirement **24-2. It** is anticipated that tasks performed in **IPAD** will become procedurized. In some cases, users will find themselves performing the **same** sequence **of** tasks at frequent Their work can be accelerated by providing the means<br>sequence of control commands under a procedure. A to group a sequence of control commands under **a** procedure. **<sup>A</sup>** procedure is, therefore, a mnemonic name assigned to a defined sequence of control commands. IPAD shall provide the means to construct and implement **PROCEDURES,** which may be nested within control commands and within other procedures to any level desired,

## **4-4-2 FACTUAL RELP**

Factual help is initiated by the user and is described in **the**  following requirement

Requirement **24-3.** The **IPAD** user must **be** able **to** IN'I'ERRUPT (see requirement **25-13)** his work session without losing the job he is working on. During the interruption period he shall be able to perform other functions available to him in **IPAD** including **"HELP."**  He must then be able to proceed with his job. that the **WEZPR** and **"PROCEEDw** commands be accessible as function buttons (red for WELP," green **for "PROCEED")** in order to eliminate the confusion of even the most unskilled user and to facilitate the use of "HELP."

Explanation: Even the most highly trained user of PAD will have a lapse of **memory** concerning **a job** procedure, It is inconvenient a lapse of memory concerning a job procedure. It is inconvenie<br>to refer to the user's manual when in the middle of a terminal **work** session, The **use** of a **"HELP"** button should interrupt the session and save the job up to that point. assistance required, the user hits the **"PROCEED" button** and continues **his** job steps. After returning to his job in process, the user has some options, such as scrapping the session and starting **over, or** backing up to an earlier step.

**28** 

Suggestions: When the **"HELP"** button is hit, the system should take the necessary steps to save the **job,** including the latest transaction, and then display a menu, **such** as the one **shown**  below.

> WHAT DO YOU NEED HELP WITH? ENTER **THE** LINE **NUMBER**

- **1. IPAD COMMANDS**<br>**2. TERMINAL PROC**
- **2. TERMINAL PROCEDURES**<br>**3. ERROR DIAGNOSTICS**
- 
- **3.** ERROR **DIAGNOSTICS**  4. APPLICATION PROCEDURES<br>5. DO YOU WANT A LIST OF
- **5. DO YOU WANT A LIST OF ALL CATEGORIES?<br>6. SUMMARY OF WHAT YOU HAVE DONE IN THIS**
- *6. SUMMARY* OF WHAT **YOU** HAVE DONE; IN THIS **SESSION**

If the user typed in number **"1,"** a listing **of** all IPAD commands, passive and active, would appear on the screen, The user would then work his *way* through a hierarchy of commands **until**  reaching the level where assistance is required, He could then get **a** concise explanation of the use of the command on the terminal screen - This procedure would **be** available for all the categories on the menu. Note: The system should initiate "HELP" when a series of errors has been detected.

#### 4.4.3 ERROR DIAGNOSTICS

Requirement 24-4. Comprehensive error diaqnos tics are required to tell the user why a job won't run and how to rectify the problem. These will **be** described in detail in the **IPAD** user's manual and will **be** callable at the terminal in a sumnarized version -

Explanation: Error diagnostics will be one of **the** categories Explanation: Error diagnostics will be one of the categories<br>available to the IPAD user when he presses the HELP button (sec<br>4.4.2). There will be a unique number associated with each<br>diagnostic, when the user twee that nu 4.4.2). There will be a unique number associated with each diagnostic; when the user types that number, a display describing that diagnostic and corrective action to **be** taken sfiould appear on the screen. The number **should** correspond to the numbers in the user's manual.

The error diagnostics should be developed to a level that will allaw the user to correct **his** job during a terminal session until it will **run,** If his data is at fault, or if a system malfunction causes the problem, this should be indicated to the user. If all else fails, the system should give the user If all else fails, the system should give the user information **for** contacting a consultant **for** assistance.

Suqqestion: The best-structured error diagnostic system fails **if**  it **is not** readily usable, The terminology must be in layman's terms **for** clarity **and** must be quickly accessible,

**Syntax** errors should be reported as each line is entered *so*  they can be corrected immediately. Procedure and logical errors **should** be reported **as** soon **as** possible after compilation **or**  execution so corrections can be made and the job resubmitted. System malfunctions should be reported promptly to **the** user, **who**  should also be advised in the event the job must be resubmitted.

## 4.4.4 STANDARD PROCEDURES

Requirement **24-5,** The IPAD system must assist the user in finding standard design and processing procedures in addition to the IP%J standard operating procedures, Pointers **or** references to such information should be accessible at the terminal.

Explanation: Each aerospace company has developed standard<br>procedures for design quides and process specifications. It is procedures for design guides and process specifications. not intended that these reside in the IPAD system in their entirety, but the user should be able to find assistance at the terminal in locating a specific procedure, What will reside in the system are keywords, abstracts describing procedures, and references to the applicable procedures,

IPAD operating procedures will reside in the user's manual in detail and in the system in summarized form. **This** is a category that will be summoned by hitting the "HELP" button. guides **for** the user to properly run an IPAD **job.** 

### **4.4** *-5* **STANDARD** TERMINOLOGY AND DIMENSIONS

Requirement **24-6,** The IPAD system **must** accommodate standard terminology and dimensions that are compatible with the **IPAD** user. Keywords and synonyms will be used to access the terminology. system will convert input dimension units to the standard for internal canputation, storage, **and** output (unless user preferred output dimensions are requested) -

Explanation: The **IPAD** Engineering Standards Handbook **will**  describe standard engineering terminology **as** a tool for **common**  communication. These standards will include notation, nomenclature, and dimensional units (including International System of Units). The IPAD system must accept variations of The IPAD system must accept variations of standard terminology, **for** example, **by** means of keywords and synonyms for that terminology. Individual user companies may introduce variations to suit their own operations.

#### **4-** *5* DOING **WORK**

User needs related to data **and** computer programs in solving **work** problems are described in this section, **A** convenient breakdown of these requirements has been chosen, which describes the work process as PLAN. PREPARE. SOLVE. REPORT. DISPOSE. A the work process as PLAN, PREPARE, **SOLVE, REPORT, DISPOSE, A**  separate subsection **is denoted** to each,

### 4.5.1 PLANNING WORK

**I** 

Data and computer-program-related requirements which fall under the planning activity are described in detail below.

Requirement **25-1** , **IPAD** shall provide the means whereby managers **can** plan the tasks defined by the design process **networks**  described in *CR* **298 1.** 

"Plan," in this sense, includes scheduling and assigning manpawer and computer resources to **tasks** and subtasks and indicating the dependency **of tasks** upon each other, To **this** end the following requirements apply,

The planner **shall be** able to schedule, by project, tasks, and subtasks (as defined in CR **2984,** section **5.3.1** and **5.3.3** and depicted in *CR* **2981)** and **assign** names and commit schedule dates to them-

"he **system** will provide the means to name **subtasks** and tasks by project to address various levels of planning and enable the planner to assign **task** and subtask dependency.

The means **to** assign **manpower** and computer resource constraints **to** named tasks and subtasks shall **be** available.

Review of infonation on scheduling, **manpower,** and computer resources shall **be** available at the terminal or off-line by display *or* hardcopy. The input shall consist **of** project, task, or subtask name and **a** selection **of** any canbination of schedule, manpower, computer resources, and dependency. means to select bar chart or tabular display of information shall **be** available.

Bar chart display will have available **a** standard set of symbols to denote key activities. The set of **symbols** shall be open ended and will have the purpose of denoting such activities as:

Start/complete project Complete key tasks Decision milestone

## **Begin** milestone End milestone

The planning information shall be stored along with the **Rheader"** (see *CR* **2984,** sec, **5..1.1) which** applies to all data and programs.

Requirement **25-2,** To assist in planning work activities, IPAD shall provide the means to query data and program headers (see *CR* **2984,** sec. **5.1.1** ) to determine the status **and** location of needed programs and data to perform the intended subtasks,

### **4.5 -2 PREPARING TO** SOLVE PROBLEXS

Requirements addressing the user's needs in preparing to solve problems are presented in this section.

Requirement **25-3.** The system shall provide the means whereby a user can locate and display definitions of the data he needs.

Requirement **25-4.** The system shall provide a user with the means to select **and** display the data and program descriptions needed to **solve** his problem-

Requirement **25-5-** The system **shall** provide the user **with** the means whereby he can copy data and computer programs into his **own subtask and/or data** area from other subtask *or* data areas.

Requirement 25-6. The system shall provide the means whereby<br>r can create new computer programs or data in IPAD. "New." a user can create new computer programs or data in IPAD. in this sense, means new to the IPAD community and includes data created or modified through an **EDIT** procedure in **IPAD** or transferred from outside IPAD.

Debugging needs of on-line programming shall **be** considered, including **the** needed capability **to:** 

Determine the **value** *of* **any** program variable

Change program parameters while the system is **running** 

Determine **the status** of **the** information bank

Change **the** information **bank** as the system runs

Stop **the** action **then proceed** 

Execute stepwise

Requirement *25-7.* The system shall provide the means whereby **a** user can assemble data and programs into desired arrangement that a subsequent **IPAD** activity might require, Features that perform or at least facilitate interfacing of existing aerospace **design** canputer programs with each other must be included,

Requirement  $25-8$ . The system shall provide the means whereby **a user** can check the consistency of data and the compatibility of data **flow** among programs in sequence-

Requirement 25-9, The system shall provide the means whereby a user can create and modify data definitions applying to data in **the** information bank,

Requirement 25-10. The **IPAD** system shall provide the user, **on** request, with the classification for accessing and manipulation of data that management **has** assigned to him,

### **4 -5, 3 SOLVING** WORK **PROBLEMS**

r

The process of solving work problems in IPAD *may* be defined **as** the process of making desired information (output) visible through a process of transforming information that is already visible (input), the output having different significance from the input. Implied in this definition is the fact that the user Implied in this definition is the fact that the user recognizes the set of input definitions needed **by** the transformation process and **knows the** set of output definitions the process will produce- The **ways** in which **IPAD** can assist in developing the input information are described in requirements *25-*  **1** through 25-9. The ways in which IPAD deals with the output information are described in requirements 25-16 through 25-20. This section deals with the process of transformaticn, **namely,**  running a job-

Requirement **25-11,** The system shall provide the means to assist a user in running **a** job. In this context, a job may be part of a computational task and involve more than me computer program linked in sequence. The following are examples of activities available while running a job:

Reviewing intermediate results Overriding pre-established sequences Reviewing final results Selecting final results Comparinq results **of two similar runs** (see requirement **25-12)** 

. . . . . . . .

Requirement **25-12. IPAD** will mmpare two **or** mare programs or **data** sets **and** inform the user of differences with meaningful diagnostic messages. *The* comparison shall cover:

- **a) Data** that was inserted (or deleted) in one data set or program and not in the other
- **b)** Taking a) into account, the remaining data items in sequence. These are checked for those items that are different.

Requirement 25-13. A job may be run in an interactive mode **or submitted** for batch processing. A **job** may **be** interrupted in the interactive mode and submitted **for** batch processing at the point of interruption.

Requirement **25-14.** Once a **job is** executing (on-line or batch) it shall be possible to monitor progress as well as to **view**  the output in progress.

Requirement 25-15. The system shall provide the means for **the** user to create and modify sketches and drawings at a graphical terminal and/or to prepare **the** control media for off-line drafting equipment. It **will** include the capability to define and refine dimensions, create **and** modify labels, and use all the capabilities described in detail in **section** *5.4* (requirements **34-1** through **34- 9)** -

## **4.5.4 REPORTING**

Reporting refers to **the** set of activities that assist the user in making existing data visible to all or any of **the** members **of** the **IPAD** cmmunity of users-

Requirement **25-16,** The reporting of informatian is an essential part of the product design communication process. Some of the **major** needs to be addressed are presented **below.** 

**<sup>A</sup>**general reporting capability is needed **for** use in documentation, regular reporting, and real-time displays.

*An* English-like display capabilty will enable nonproqrammers to **form** visual displays for on-line reports,

**IPAD software** shall incorporate the facility to easily and rapidly transmit designs created at an interactive console to more precise computerized drafting machines,

**IPAD shall** include comprehensive capability for conversion *of*  numerical data into graphical format such as multiple x-y plots, **bar** charts, contour **plots,** and carpet plots.

IPAD shall include aids **for** project management, including displays **of** task assignments, progress, resouraes expended and available, **and** milestone schedules.

**IPAD shall** provide **the** capability **for** automatic reporting, e-g., data due in the data base to meet a schedule date and all data overdue in the data base,

Requirement 25-17. The **IPAD** system shall provide the user, on request, with a report on the current status of **his** computer resource account.

Two levels of reports are required, The first consists of an overall accounting which should list the computer resources and corresponding dollar value against a) the original budget, **b)** the adjusted **budget,** c) total (a + **b)** , d) resources used, and e) adjusted budget, c) total  $(a + b)$ , d) resources used, and e) resources remaining.

In the event that this report produces **questions** involving *a*  more definitive breakdown, a second report may then be selected, This report will list every access of the user's account between specific dates and **will** list **for** each access the **1/0** of the user accessing the data, the computer resources used, **and** the corresponding cost in dollars,

Explanation: This will enable a user to better control his budget, ensure that there are sufficient resources to complete the **work** he **is** planning to do, and check *to* ensure that his budget is not being raided *by* unauthorized users.

Requirement 25-18, The **IPAD** system shall provide the user on request with **a** report on the classification for accessing and manipulation of data management **has** assiqned to him (see requirements *28* **-4** and 28-6) -

## **4.5** *.5* **STORING OF DATA** *AND* **COMPVTER PROGRAMS**

This section deals with the set of activities that: a) assist the user in defining to the system the security requirements relative to storing data **and** computer programs **and b)** provide requirements to indicate the quality of the data stared-

The data security *is* maintained *by* the owner/creator of the data, and other users are only permitted access at the owner's discretion.

Requirement **25-19, IPAD** shall provide the user with automatic personal data security. created or owned **by him** are automatically stored in his private **(subtask)** area.

In addition, the means shall be available for the Owner of data or computer programs to modify his personal data security **by**  naming individuals *or* **groups** who are permitted (or excluded) from accessing specific data, *(See* also requirement **33-20). A** special maming individuals of groups who are permitted (of excluded) from<br>accessing specific data. (See also requirement 33-20). A specia<br>group name (e.g., "ALL") shall be available to define the entire set *of* IPAD **users.** This requirement is independent of national or proprietory data security (see sec. **4.8)** .

Management authorization may be required **for** release of data. The system shall provide, on request, the means for an appropriate<br>printed form to be created at the terminal. This report shall printed form to be created at the terminal. consist of DATA **NAME, DESCRIPTIVE** TEXT, **OWNER (CREATORS)** ID, the list of individuals or groups **who** have been granted access, effectivity date, and a space for the manager's approval signature,

Attachment of the permitted user names to the specific data does not **of** itself provide these users with access unless followed by the word **"APPROVED.** The approval **may** be added at *any* time,

Explanation: This approach is very much akin to current practice and provides the manager with the same degree of control of data that exists in a non-IPAD environment.

In opposition to this approach is the concern **of** slowing **down**  the design process for data where the manager's approval is not the design process for data where the manager's approval is not<br>required. In this case, the user himself will issue the APPROVED<br>command at the time of defining the data transfer; no report will command at the time of defining the data transfer; no report will<br>be issued; and the responsibility for the data and the transfer action becomes the creator's. A record showing whether the authorization report was issued will be in the office file for later reference.

Requirement 25-20. **IPAD** shall provide the means for the creator or modifier of data to qualify the data for the benefit of other users, **This** facility shall **be** available at the time of The appropriate qualifying label shall be shown on ta printed or displayed. The number and character each page of data printed or displayed. of the qualifier shall be optional in order to satisfy individual company requirements, but a basic set might look like **this:** 

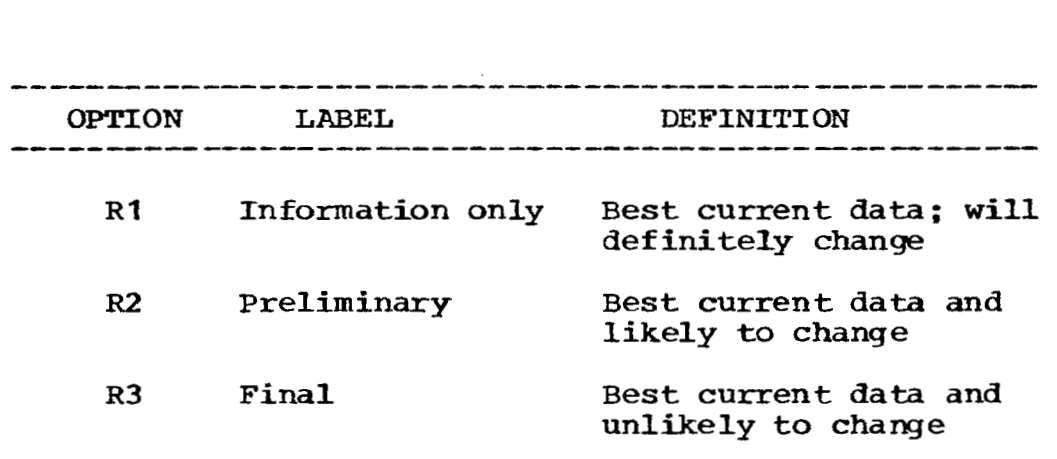

### **4-6** EXIT **IPAD**

This section defines the user requirements after completion **of** a work session and prior to discontinuing computer contact,

Requirement 26-1. Use of the command **EXIT will cause the** system to perform the following activities:

a) **A** report will **be** available **on** the status **of** the data or programs which have been affected by the current work session. Printing of the report is optional. Printing of the report is optional. (Suggestion: EXIT/S/ for status ,)

In the event that the status report **shows** a need for action on the user's part prior to ending the session, the system **will** indicate **a** command mode situation following the status report.

- b) In the event that the user's message file contains any  $messages, a suitable reminder such as "MESSAGE ON FILE"$ will **be** displayed, (See requirement **27-3,)**
- c) *An* appropriate command END will terminate **the work**  session and a suitable mssage such as **"Em** OF SESSION" will **be** displayed,
- d) A report on resources used during **the** session will **be**  available but optional, (Suggestion: **EXIT/S/R,)**

### **4.7 SPECIFIC HUMAN REQUIREMENTS**

This section discusses requirements beyond the normal user needs that have been described earlier. This includes special interest users **who** interface **with** the **IPAD** system uniquely and special needs that the normal user has **for** reinforcing his system **support,** The special interest users include the information bank administrator *(s)* and secretarial accessories, **The** special needs **of the** normal user includes system **and** personal messages to and **from** other users.

## **4.7.1 INFORMATION** BANK **ADMINISTRATION**

Requirement **27-1,** The **IPAD** system **must** accommodate the special requirements of data administration. The information bank administrator is a person or organization responsible for exercising control over IPAD data areas. content, access, storage, definitions, inactive status, integrity,<br>etc. The system must recognize the authority of the information The system must recognize the authority of the information **bank** administrator(s) as **he** accesses the **system** and must allow **him**  to **perform** his functions.

Explanation: Both system and written procedures **must** be developed for the data administrator function. He must be able to access the **IPAD system** quickly and easily--more so than the normal user. The system must recognize his authority and allow **him** to perform tasks that other users cannot, The written procedures must fully describe the functions and authority *of* the **information bank**  administrator *(s)* . nation: Both system and written procedures must be dependent of the data administrator function. He must be able to a<br>PAD system quickly and easily--more so than the normal<br>ystem must recognize his authority and allow him

### **4-7-2 SYSTEM AND PERSONAL MESSAGES**

Requirement 27-2. The IPAD system must provide the capability for messages to be displayed at a user's terminal. **This** includes **system** messages to users and personal **messages** from one user to another, The user *can* access the messages in his personal file at any time in **the** command mode by inputting an appropriate active command such as **"MESSAGE,** (options) He will then receive a copy of the message *(s)* at the terminal, or he may elect to have a hardcopy sent *off-line* **by adding** an appropriate **option,** Messages may only be read once and are subsequently purged automatically,

In the event **that** a mer has not read **his message** file within **a period** of **"dn** hours, a hardcopy will be printed oif-line and mailed to him, **The** value of d may be chosen by companies to suit their individual needs, **and** if a range of d is required for **IPAD**  design,  $0 \le d \le 500$  hours shall apply.

System messages will be displayed automatically at time of access. Important system messages concerning impairment of data should be displayed as soon as possible after the impairment is discovered.

Requirement 27-3. IPAD must provide the means for a user to write and transmit a message to designated user (s). This facility must **be** available **at** any time in the comnand mode. Receiving **users** may be designated **by** user name *(s)* **and/or** mailiw list, **<sup>A</sup>** copy **of the** transmitted message and the list of recipients **will** be automatically retained in the sender's message file,

Requirement **27-4, IPAD** shall provide the means whereby a mailing list **can be** constructed from an input list consisting of **users** and groups of users, etc., to **any** level. Such lists can **be**  input directly **by** a user *or* constructed **from** recorded *data* such *as*  those **who** have accessed **a** given data set, **own** overdue data, used a specified **IPAD** utility, **etc,** 

#### 4.7.3 CONFERENCE REVIEW OF DATA

Requirement **27-5, IFAD** shall provide the **means** for multiple **or** conference viewing *of* data. To this end, concurrent display of data at more **than one terminal shall** be available. **In** additian, **IPAD** shall provide the **means** to send real-time messages **and** to edit the data being viewed by **all** members of the conference.

#### **4-7.4** SECRETARIAL

Requirement *27-6,* **IPAD** shall provide a conplete capability to enter and maintain **and** print documents-

## **4** *-8* SECURITY **AND** INTEGRITY **OF THE** IPAD SYSTEM

Within the context **of this** document, "security" and "integrity" shall have the following definitions:

Security is the protection of company and/or national assets where these assets are information and computer programs.

Integrity is the means whereby the quality of the information and computer programs stored in IPAD is maintained.

The implications **of** security and integrity are fundamentally important in any computer systern; **IPAD is** no exception. **A** company **that** has committed its product design data to the **IPAD** system has committed its product design data to the IPAD system has<br>committed one of its major assets. Failure of the security system could mean failure of the company, and in the case **of** Department **of** Defense contracts, national security can be threatened. Threats to computer system security arise from the unpredictability of environmental conditions and people. Dataprocessing facilities and assets must be protected against natural catastrophe and hostile activity so **that** the impact on the operations of the organization are minimized.

### **4** *-8* - **1 SOURCES OF DATA IMPAIRMENT**

**There** are **three major sources** of data impairment: environmental, mechanical and/or software failure, **and** human activity- Of these, the first two **(i-e,,** environmental factors such as fire, flood, earthquake, etc. and mechanical and/or software failure) are outside the scope of these requirements. Human activity is considered to be a prime concern *of* this document and **will** be addressed more fully in the following sections.

**The** level of attention given to security *of* data is further regulated by the sensitivity of the data relative to company proprietary **and** national security concerns.

### **4.8.2** MEASURES *TO* MINIMIZE BREACBES **OF** SECURITY **AND** INTEGRITY

This section provides the requirements to minimize security **and** integrity b reaches,

Requirement **28-1,** In the event that the **IPAD** system, or any agent other **than** the user in the normal course of using the system, causes **loss** or modification of data in the WAD information **bank,** the system shall **be** designed to identify and report the affected data (see requirements 21-8 and 27-3) and advise all users of the nature of the problem.

Requirement **28-2, The** system shall record a history of transactions and data surveillance and whatever other means *are*  needed to recreate data that has been willfully or inadvertently destroyed or modified,

Requirement **28-3.** Failure **of** the IPAD system shall not result in a degradation of the security controls provided by the system. The system shall be fail-safe from the security viewpoint -

Requirement **28-4, IPAD** shall provide permission codes whereby a manager or person in authority can restrict selected activities of an individual user,

Permissicn codes may take the **form** of:

**USER ID, PERMITTED FUNCTIONS (COMMANDS)/EXCLUDED FUNCTIONS** 

DEFAULT **IS** *ALL* PEXMI'ITED/NONE **EXCLUDED** 

Explanation: Permission **codes** are a set of "keys" authorizing permissible inf ormation-processing activities assigned an individual by his manager.

Requirement *28-5.* **IPAD** shall provide the means to protect the disclosure **of** information that would be detrimental to the proprietary interests of the company,

Suqqestion: This can be achieved through security codes levied aqainst individual users, These codes **will** address the **various**  levels of sensitivity of protection required of different information, The number and character of the protection levels shall be optional to satisfy individual company requirements.

Requirement *28-6.* In addition to requirement 28-5, **IPAD**  shall provide the means to protect information the disclosure of which has been classified to be detrimental to the interests of national security.

Sugqestion: **This** can be achieved in a **similar** manner to requirement 28-4 *for* company proprietary protection, The number and character *of* the protection levels shall include **the** following basic set: LIMITED, CONFIDENTIAL, SECRET, and TOP SECRET. Further, the requirements presented in the Industrial Security

41

Į

**Manual for** Safeguarding Classified Information shall be addressed, particularly, section **XIII,** Y3ecurity Requirements for **ADP Systems** ,

 $\overline{1}$ 

Requirement *28-7,* Access to all data, including classified **and** proprietary data, is permitted on **a** need-to-know basis.

**The IPAD** system must provide a means to enable a designated authority to establish a user's need-to-know rights relative to specific sets **of** data,

Suqqestion: Data may be assigned **a** name or list **of** names of users having need-to-know authority, Only persons whose names are on the list may access the data.

Requirement **28-8.** Access **to** classified and proprietary data shall require stringent user identification.

Suqqestion: **At** the first attempt to access such data,the user shall be required to identify himself in a manner corresponding to the classification or proprietary level **Once** access has been the classification or proprietary level. Once access has been made to a "higher" level (i.e., one requiring more stringent<br>identification), he shall automatically be allowed to access<br>"Lever" levels identification), he shall automatically be allowed to access<br>"lower" levels.

Requirement **28-9.** Attempts **by** unauthorized persons to access classified and/or proprietary data shall be reported to the system administrator,

### **4.9** CONTROL **PROVISIONS**

**The** primary benefit **of IPAD** is that the system takes over tedious routine **tasks** from the user without **forcing** him to relinquish **control over his** work **and** data. To assure that he keeps control, IPAD must provide him with status information and the means **by** which he can exercise the desired control measures, The controls include management, quality, comunication, cost, and security; the information is provided as a result of these controls. In *some* instances, **IPAD** can **only** provide the means to control; the parameters that establish **how** the controls operate are supplied **by** the **user,** This section describes the information **and** control requirements -

### **4 -9.1 MANAGEMENT CONTROLS**

Requirement **29-1.** Control room type informatian reflecting cost **and schedule** status for each discrete task is required for the responsible managers from a computer-based master schedule,

Explanation: **A** master schedule must **be** developed initially to represent the project activities **and** their interdependencies and costs and flowtimes associated **with** the activities, When the starting date is established, the critical **path** *(s),* slack times, and completion dates can **be** computed. The system must accept status and cost reports from the users to maintain **the** master schedule.

## 4.9 . **1.1** Product Desiqn Manaqement

Requirement **29-2.** Responsible managers in all project design disciplines must have the capability to evaluate **and** report progress on their activities and **must be** informed **of** exceptions to the existing master schedules when their schedules are impacted-The system shall have the capability to limit job execution **based**  on subtask schedule *<sup>I</sup>*

Explanation: Each discipline in **the** project design community, beginning with preliminary design, either develops data **for** its **own** or other disciplines' use or is dependent on data from other disciplines. It may also be involved with a combination of these situations, me master schedule that has been developed is assumed to prevail **unless** an exception (e .g -, a missed milestone or a report that an activity will **be** completed late) has been The system would analyze the impact of the exception and print out a report **for** distribution to each affected organization. It is then the responsibility of each orqanization **to** develop a work-around or to confirm the impact. *Any* changes to the master schedule must be reported as inputs to the system.

## **4-9.1.2** Manufacturinq

Requirement **29-3.** The interactions **with** the master schedule must be extended to manufacturing users of **IPAD** with the same capabilities as the design users available to them.

Explanation: Manufacturing data is provided to project designers on **a** committed basis just as design information is provided to manufacturing organizations. **This** begins in preliminary design **and** extends to formal engineering releases and to support design changes during production and test phases. The manufacturing user must get the **same systems** support as the design user.

### **4 -9** *I 2* **DATA** CONTROLS

Requirement **29-4.** The system must support surwillance Over the information to assist **in** control of quality and to provide statistics concerning volme and usage of data,

Explanation: Surveillance **of** data in a computer system supports several functions, such as computing operations and audits. user of the system is primarily concerned with the quality of data: **Is** it valid? Is it the latest version? Is it going **to**  change? If there is a change, **the** person responsible for the data **may** want to **know** where the old data has been used. **If** there has to be a restart after any kind of a failure, the user wants to **know- if** the latest data has been reinstated. An audit trail (log **of** all changes mde to data) is essential in order to trace the evolution of data, especially geometric definitions, If errors are discovered, the cause of the errors must be determined and recurrence prevented. The errors may be **syntax** (input error violation **of** input parameters) or system (a built-in program discrepancy). The syntax error should be checked at the time of input in an interactive mode so the user can correct it immediately. The system error should be debugged at the time the system is tested for acceptance (some may show up in situations that weren't tested.)

Some data (e.g,, geometry) **may** have to **be** cert.ified by a quality assurance function independently of the user or the user's organization, This does not impose additional requirements on the IPAD system design; however, it should be recoqnized that this type of user my be accessing the information bank. *Any*  discrepancies would be reported to the responsible desiqn unit.

Requirement 29-5. IPAD shall provide the means whereby a special qualifier may be assigned to data to indicate that the data **is** released or approved, It denotes management approval that the data is canplete and correct **and** constitutes a umpleted schedule item. The means to desiqnate and control the authority **of** individuals to approve data shall be available.

A procedure is required to notify users when they access data that released **data is** available,

#### **4.9.3 COMMUNICATION CONTROLS**

Requirement **29-6,** Procedures will be required to instruct **the** user to interface with systems linked to **IPAD,** Detailed instructions **would be** contained in a user's manual, while a concise *summary* of instructions would be callable at the terminal. 'The procedures should include estimates of processirq time based on the **systems being used** and **the** operations being performed.

Explanation: **A** user must be able **to** compute the tine and cost **of**  *any* complex **job** required to **perform** his task. He wants the option to **select** the optimum method for his job, He can plan his job on the basis **of** information in the user's manual, *Once* **he** begins his **job** at the terminal, he may require **some** assistance and should be able to get information on the **screen** without interrupting his session.

#### **4 -9** . **4 COST CONTROLS**

Requirement **29-7,** The operating costs for usirq **IPAD** must **be**  made available to the user at his request and **as a** periodic report .

Explanation: **The** IPAD **user** should **be** able to request the cost at the end **of** a terminal session for that session, He should also **be**  able **to extract monthly** costs **or** accumulated costs **for** the present month. Periodically (monthly, quarterly, etc.) a printed report should **be** distributed to **the** responsible manager to show total **costs for** that period charged against his account, The costs **should be** broken **down** to **show** costs **for** hook-up time, CPU time, storage, etc .

### **4.9** *-5* SECURITY CONTROLS

These are covered in detail in section **4.8.** 

## **4 -9** *-6* PRIORITY **CONTROLS**

These **are** covered in detail in **section 4-3.1.5,** 

#### 5.0 **IPAD SOFTWARE/HARDWARE REQUIREMENTS**

This section deals with the software/hardware **needs** that address *the* **user** requirements of section **4-0.** 

#### **5.1** GENERAL REQUIREMENTS

The following subsections outline the general sof tware /hardware needs:

Geometry processing (sec, **5.1** . **1)** 

Interactive computing (sec. **5.1-2)** 

Reliability (sec, **5.1.3)** 

Cost effectiveness (sec. **5.1.4)** 

## **5.1** . **<sup>1</sup>GEOMETRY CONSTRUCTION AND PROCESSING**

Geometry construction and processing are the **most** important aspects of the design process, Practically all product design data is either directly or indirectly dependent on geometric data. Many existing computer-based geometry-processing packaqes are at a high level **of** development and continuing to develop. New and desirable packages will likely appear within the operational life **span of** IPAD.

While **IPAD** will supply its users with a standard set of geometry-processing utilities (see section **5.4)** , it must be recognized that some companies **may** prefer to use geanetryprocessing packaqes within **IPAD** that are tailored to their specific needs. **The** integration of these packages within **IPAD,** or the interfacing of **them** with other processors within IPAD, must **be**  supported. The standard geometry format (CR 2984, section 5.4.3) provides the **basis** for such activities, However, it is also mandatory that **IPAD** supply a utility that aids in these integrations or interfacings.

Requirement **31-1.** IPAD must supply a geometry integration package that will support interfacing and integration of geometry processing packaqes within the **IPAD** system. It is recognized that such activities may be hard or impossible to automate fully. **is** therefore anticipated that a combination of user and software functions will be designed to meet this requirement.

#### **5.1 I 2** INTERACTIVE **COMPUTING**

**Requirement 31-2,** The interactive terminal is to **be** the primary interface between the IPAD system and the user, for many user functions require interactive computing. IPAD shall permit user functions require interactive computing. use of interactive terminals to **perform** interactive computing tasks through use **of** textual (alphanumeric) and gramical display devices, IPAD shall be designed to accommodate the number of terminals described in section *6.6* for text editing, query processing, graphics display, interactive **program** execution, etc, **User** response times are functions **of** many **factors** including computer hardware and software, transmission rates, and demand. It is essential that response times be adequate to mintain the user's thought continuity, where response time is defined as the time elapsed between the **last** user input and the first character displayed by the computer at his terminal, When excessive waiting periods occur during interactive computing, the IPAD design shall include provisions to notify the user **of** continued computer activity.

The following interactive-computing capabilities (most of **which** are addressed in more detail elsewhere in this document) shall be provided by the IPAD environment.

Adequate response time (guidelines for desirable responses to be sought are presented in the feasibility study, *CR* **132390, vol, 4,** section **6.4.)** 

Ability **for** the user to monitor program status and related system activities **from an** interactive terminal

Capability to maintain file continuity **during:** a) unintentional breaks **or b)** for disconnects **of** mderate duration, including intentional log-off while a **job** continues execution

Ability **to** create and submit batch jobs from a terminal

Capability for users to transmit information to each other via interactive consoles

Ability to stop computational activity in mid-job, review data, and resume job-execution at some time in the future without loss of work continuity

Facilities for easy transmittal of desiqns created at an interactive console to more precise computerized drafting machines

Automatic plotting **for** microfilm plotters and the standard aperture card drawing file format

## **5.1.3** RELIABILITY

Requirement **31-3.** The reliability of the **PAD** system, hardware, **and** operating system should be such that system unreliability need not be a specific planning cmsideration for IPAD users, including the system. administrator. No definitive studies have been made to establish the precise parameters and ranges within which this criterion is satisfied; nevertheless, system reliability is an essential characteristic.

Requirement **31-4.** The reliability of application modules is outside the control **of** *the* **IPAD** system. However, standards should **be** established and a rating system developed and implemented whereby application modules can be classified according to<br>established levels of reliability. It is also essential that established levels of reliability. methods and standards be established for development of application programs within **IPAD** and **for** use in **IPAD** that encourages quality products.

### **5.1-4** COST **EFFECTIVENESS**

Requirement **3 1-5.** The **IPAD** system must be productive **and**  acceptable in major corporations in the **U,S.** aerospace industry, Therefore, it is essential that the IPAD system **be** developed to maximize its cost effectiveness within the framework **of** a representative company's design environment. Cost effectiveness issues to **be used** as a basis for IPAD development include user benefits provided, such as manpcwer or time savings, design procedure improvements, etc,, versus the *costs* of development, installation, operation, **and** maintenance of **IPAD** software,

At all times, the acctive system configuration should be structured on a minimum system operating cost basis consistent **with** the user needs. The responsibility for efficient operation is a system design requirement, and the user should not be required to guide the system into its most cost effective **support,** 

## 5.2 USER/SYSTEM INTERFACES

# *5.2* **I** *<sup>1</sup>***GENERAL CONSIDERATIONS**

The user will interface with **IPAD** through a comnand languaqe, which should **be** designed with the user environment **as** the prime consideration. The language should reflect the user's way of thinking and organizing **the tasks** that he would like to perform by using IPAD- The impact **of** the design of the system on the average user's mode of operation should **be** minimized.

## **5-2-2** USER/SYSTEM **INTERFACE** ORGANIZATION

The user interface for the IPAD system as a whole is varied and complex, **with** many dissimilar **functions** being executed for a Since the basic aim of the IPAD system is considered to be information processing, this characteristic of all the categories of usage must be supported by the user interface.

The user interfaces for the various categories are bound to differ in some respects. Similarly, within each of these categories there must exist several **tasks** and **subtasks** to be performed that differ from those of other categories in certain respects, **An** individual user will, in general, carry out one or a **few** of the **tasks** and subtasks within one major category. Thus, a user will **be** required to be familar primarily with the part of the user system interface that addresses his particular tasks and/or user will be required to be ramilar primarily with the part of the<br>user system interface that addresses his particular tasks and/or<br>subtasks. The interface (i.e., the language) must, therefore, be<br>so designed as to recogni *so* designed as to recognize this aspect of the usage **of** IPAD and to lead a user **ta** his desired area of operations through a minimum number of steps. Once his area **is** reached, the user should be able to use his set of active commands as desired. This approach **will** minimize the time required for the learning process and will make IPAD easily acceptable to the users.

## 5 **-3** UTILIm MODULES

Requirement **33-1, A** number of utility modules shall be provided **for** performing services for IPAD users, The utility **programs** shall **he** available as part of the IPAD system and shall be accessible via the IPAD command language. The capabilities provided by the host operating system shall be **used,** to the maximum extent possible, in satisfying the utility functional requirements, with the **IPAD** utilities providing a machineindependent interface. **Unless** noted specifically in the following sections, the utility functions shall be accessible in either interactive or batch-mode processing.

The set of **IPAD** utility functions must be open-ended. During the operational life of IPAD, there undoubtedly will arise a need to add some utility not *yet* forseen.

#### **5-3.1 EXECUTIVE AND DISPTAY LANGUAGE PROCESSORS**

Requirement **33-2. The IPAD** language processor shall interpret or translate IPAD commands into appropriate system functions, provide error diagnostics **for** syntactically ill-formed commands, provide warning messages for semantically suspicious commands, accept abbreviated comands, supply default parameters,

and provide **lists** of alternate parameters and their command descriptions **m** request **from** the user, All user/system interfaces shall be via languages that are English-like, consistent, easy for **the** engineer or engineering manager to understand **and** use, and appear to the user to be independent of the host computer. diagnostics and warning messages shall **be** clear, concise, courteous, and shall specifically identify the problem sources, Brief modes shall be provided at the user's option to display only the most essential portions of diagnostic messages **and**  descriptions **of** execution parameters.

The types of language facilities that shall be accommodated are :

Executive--The primary user interface to IPAD, providing access to the IPAD utilities, the DAD information processor and the **host** operating system. It includes a sublanguage for learning IPAD and providing assistance to IPAD users.

Query-The information bank management system sublanguage for IPAD data definition, manipulation, interrogation, and control

Report--A sublanguage for formatting printed and graphical displays

Reference **should** be made to section **4** *-0* for descriptions of the functional requirements *of* the **IPAD** languages.

## **5-3.2** GRAPHICS AIDS

Requirement **33-3. A** library of computer graphics functions supporting **a** wide variety of **both** passive and interactive graphics devices shall be provided **for** presentation of technical and management information. Use of these graphics utility modules *by*  application programs will allow, for example, sketches and drawings to be created and modified at a graphic terminal, definition and refinement of dimensions, creation and modification of labels, **symbols,** etc,, and performing related geanetric calculations, unit conversions, data searches, etc. The extent of these valuable tools is presented separately in section **5.4,**  requirements **34-1** through **34-8.** 

## **5-3-3 TUTORIAL** AIDS

Requirement **33-4,** Tutorial aids shall **be** established to provide basic instructions on the use of **IPAD** for the new user, help **to** an infrequent user, and documentation and self-teaching **aids for** additional user training. Human psychological needs

 $\overline{\phantom{a}}$ 

shall be considered in developing tutorial aids; in particular, ease of use and acceptability shall be of prime importance. Further descriptions of tutorial aids are presented in sections **4.2,** requirements 22-1 through **22-4,** 

## **5.3-4** TEXT EDITING

 $\begin{array}{c}\n\ast \\
\ast \\
\ast\n\end{array}$ 

Requirement **33-5,** General text editing **and** update capabilities shall be provided to **perform** the **following** functions:

- a) On-line and batch editing of programs and data. IPAD shall permit changes to be made to stored computer programs or data **by** adding, altering or deleting statements, **A** chronological record of changes shall **be**  kept automatically
- b) On-line coding of new programs or generation of data. IPAD shall permit on-line development of programs or data **by** entering coding instructions or data from the keyboard and displaying them **on** an interactive console for **easy** and quick error corrections,

#### 5.3.5 MENU BUILDERS

Requirement **33-6. IPAD** shall provide aids for building menus of programs and procedures, subtask assignments, data transformation, information bank access authorizations, etc., in preparation for *a* computational task, **A** task **is** defined as a sequence of several computational subtasks and decisions that may involve one or more technical disciplines. Menus established during the **work** planning and preparation phases provide lists of selections to the users during the task working phases. building utilities shall, **for** example, support **the** following subtasks:

Collecting computer programs

Assembling programs **into** *a* sequence

Setting up and checking consistent and compatible data flow among the programs in the sequence

Collecting data

Preparing and verifying input

### *5* **-3.6 PROJECT MANAGEMENT AIDS**

Requirement **33-7. IPAD** shall support management in storaqe and utilization of management computer programs such as criticalpath determination or cumulative cost distribution and shall facilitate retrieval and display of project technical and management information for reviews of task assignments, work progress, schedules, and resources expended **and** available. **A**  management query language shall permit interrogation of official project data **and** use of computer programs for work status reviews *of* scheduled dates for generation or update of critical data.

### **5.3-7** TASK **STATUS** UPDATE **AIDS**

Requirement **33-6.** Update facilities for modifying **the** status of computational **tasks** shall be provided to:

Input current status **of** tasks in progress

Add, delete, or alter **tasks** and **subtasks** at **any** time during working phases of the tasks

Stop a task in progress, to be resumed at some time in the future without loss **of** work continuity

#### **5.3-8 REPORT** GENERATING

Requirement **33-9,** General report generation capabilities shall **be** provided **for** use in documentation, regular reportinq, and real-time displays, These facilities shall **be** supported **by**  comprehensive capabilities for conversion of selected, numerical data in **the IPAD** information bank into user-specified tabular formats or graphical formats. Typical graphical displays would be via multiple **x-y** plots, bar charts including schedule **charts,**  contour plots, **and** carpet plots. Facilities for automatic formatting and reformatting of text information shall be provided **for** generation of documents such as **this** one,

The **IPAD** data retrieval capabilities shall permit selected data corresponding to user-specified criteria to **be** extracted **for**  display **in** a selected format, Examples might be the identity of all structural components exceeding a certain stress level under a given load or the identity **of** all project subtasks that are behind schedule.

Creation of general, tabular formats shall be provided **by** the report-generation utilities **based** on user input of titles, subtitles, column headings, **and** row headings. The formats *of*  regular reports, status reports for projects, and standard reports

should **be** stored in the **IPAD** information bank for direct access during report-generation activities. Standard report formats such as the **NASA** Form **533** are defined, whereas status report format definition should be supported **by** routines that autanatically interrogate computational task menus, Generation of graphical **reports** shall be supported in a similar manner. **Other** examples **of**  report generation rquirements are presented in section **4.5-4** and requirements **21-9, 28-9,** and **29-2,** 

### **5.3-9 MESSAGE PROCESSOR**

Requirement **33-10. IPAD** shall provide features to maintain and disseminate user communications for information exchanges via **the IPAD** *system.* Examples of such functions are:

- a) Interactive communication among users via interactive consoles
- **b)** Access to **IPAD** level and task level message files upon request during interactive or batch mode processing

The message requirements *are* stated in requirements *27-2* and **27-3.** 

#### **5-3.10 DATA** TRANSFER **AIDS**

Requirement **33-11,** IPAD shall **be** transferable to a new host computer withat extensive rewrite and shall facilitate transfer of program modules and content of the information bank **with**  minimum change- Support software and user aids shall be provided to perform such data transfers and include coordinate and unit transformations, alternate geometric descriptions, **and**  transformations that account for differences in computer word sizes.

#### **5** - **3.11 USAGE STATISTICS**

Requirement **33-12,** IPAD shall permit easy review of the existence, history, and **status of programs** *and* data in the data base including such information as the originator, official status, **and** date entered. *An* audit facility shall be provided to include pertinent information related to conputer program and data accesses including most recent reference date, user identifiers, count of successful accesses, and a log of unauthorized attempts at access. For formal projects a trace of antecedents is required. (See CR 2984, sec. 5.3.7.) Facilities shall a (See CR 2984, sec. 5.3.7.) Facilities shall also be provided to maintain and interrogate logs of run times, base usage histories, and permanent storage utilization for generation of resource usage reports *(sec.* **5.3-8)** -

### *<sup>5</sup>*. **3.12 SOFTWARE** MAINTENANCE

Requirement 33-13. A set of programs shall be available to aid in software maintenance of **the** IPAD system, These utilities shall include an update facility providing **unique** identifiers for each set **of** modifications, corrections, or extensions of capabilities, Automatic records of the changes shall be kept **by**  the *system.* ncilities **shall** also **be** provided for performance measurement analyses to aid in the identification *of* improvements to the **IPAD** system operation,

#### **5-3-13** BENCHMARK *AND* CEmIFICATION TESTS

Requirement **33-14. <sup>A</sup>**set of benchmarks and certification tests including nonproprietary aerospace design compter proqrams and data bases shall be provided to permit verification **of** all or part of the IPAD system, The results of benchmark runs shall be compared automatically to benchmark standards stored in the information **bank,** The utility proqrams provided for file comparisons **shall** note any data discrepancies with meaninqful diagnostic messages, These facilities **shall** also permit comparisons of data files, or partial files, generated by two or more computer programs or **runs.** 

#### **5-3-14** ACCOUNTING PROGRAES

Requirement **33-15,** Various accounting programs shall be provided by IPAD for computation **of** the information required by the project management aids (sec, 5 **.3,6),** the **report** qeneration utilities (sec. **5.3.8)** and the usage statistics **programs** (sec, **5-3-11).** 

### **5.3-15** ARITHMETIC *AND* LOGICAL OPERATIONS

Requirement **33-16.** A set of utility programs &all be provided to perform arithmetic and logical operations on selected data . Functions such as unit conversions of data, scaling, summing, Boolean operations, and linear algebra shall be included.

integration **of** data arranged in tabular form are frequently **performed by** enqineers. **In** general, these operations can be described **as** arithmetic operations on columns of a table. **<sup>A</sup> utility** *to* describe and execute such operations will be of great value , Other functions such as numerical differentiation and

a comparador de mando de comparador de

 $\mathbf{r}$  and  $\mathbf{r}$ 

The *set* of operations shall **be** open-ended.

. . .

#### 5.3.16 COMPUTER-AIDED LEARNING

 $\omega_{\rm{max}}$ 

Requirement 33-17. IPAD shall support a computer-based learning utiility. This utility shall comprise:

**A** language permitting an author to prepare, maintain, and improve courseware

**<sup>A</sup>**means **for the** student to progress through the course material at **a** self-amtrolled pace *by* means **of** branching and immediate error feedback

**<sup>A</sup>**means **for** a teacher to maintain appropriate surveillance of the community **of users** of a given course, The access to this facility shall **be** limited

Such a system is described in "Control Data PLATO--System Overview," published by Control Data Corporation in **1976** \*

## **5-3-17** PROGRAM DEVELOPMENT

Convenient development *of* application **programs** to be integrated within **or** interfaced **with** IPAD *is* important **for the**  success of **IPAD- A** fundamental characteristic **of** an integrated program is the fact that its **110** is done under the control and support **of IPAD,** 

Requirement **33-18.** For *any* programminq lanquage adopted as an IPAD language for development of application **programs,** there shall be available a facility that assists the application programmer with debugging his code, The capabilities of this facility include:

Execution **with** partial tracing

The ability to stop execution and then proceed

The ability to execute stepwise with user selected step length. While the program is in a halt mode, the user should be able to:

**Query** and update the data base

View and change program variable **values** 

Requirement **33-19.** For any **IPAD** application program language, a facility shall be available that can **be** used to evaluate application program performance. This fadlity will monitor the execution of such a program **and** identify computer resources that are used in selected subsets of the **program.** 

المتحصب المحاسب

## **5.3.18 ORGANIZATION CHARTS**

Requirement **33-20,** DAD shall provide the means to produce corporate-like organizational lists (COLIST) - These lists shall consist **of** group names *(GNAME)* , dependent group names (down to any level) **and shall** terminate with individual members of a group **(INAME)** . Each individual member may have descriptors assigned such **as** supervisor, social security number, security classification, mail stop, and phone number,

In addition to **using** COLIST for organizational display, it **may also** be used functionally. It shall **be** possible to use **COLIST as a** means of indicating **the** receivers **of** messages or creating a mailing list. The use **of** any group name when using COLIST functionally implies that all the individuals in all the subordinate **groups are** included -

At least the following list *of* functions shall apply to **COLIST.** Given a GNAME or an **INAME** and **a** descriptor name, **IPAD**  shall be able to:

- a) Display the INAME and the assiqned descriptor valne **or**  list the INAMES (defined **by GNAME)** and their assiqned descriptor values. For example, if descriptor *(s)* = mail stop and organization **number,** a mailing list will be **produced** for everyone in group GNAME.
- b) Compare the descriptor value *(s)* assigned to **INAME\*s** with a list **of** similar descriptors assigned to data to establish a key-lock relationship. This can be used for access pemissian to classified data when **GNAME(s)**  and/or **INAME(s)** are assigned to data to denote access authorization.
- c) Search and display the INAME(s) within the GNAME(s) that have any of **the** descriptor names assiqned,

Note: **GNAME** could also be a descriptor.

# **5.3.19 INTERFACING AND INTEGRATING COMPUTER PROGRAMS**

Requirement **33-21. IPAD** shall provide **support** software and user aids to facilitate interfacing existing aerospace design computer programs with each other, The features **af** these user aids and support software shall include coordinate and unit transformations and data reformatting, **IPAD** shall *also* supply user aids to facilitate integration **of** existing programs. The features **of** these are analogous to those **of** requirement **31-1** -

# **5.4** GRAPHICS UTILITIES

Graphic displays are essential for easy communication between the designer and **IPAD** and may also **be** valuable tools **for** the manager. Thus, **IPAD** graphics utility requirements are treated separately in this section. IPAD must **be** capable of supporting a **wide** variety of both passive and interactive devices, many of which may be executed as **a** remote part **(subset)** of IPAD on satellite computers (e.g., refresh and storage tubes, on- and offline flatbed plotters, **and** digitizers) . IPAD shall support several levels of graphic activities including interfaces to graphics devices, basic proqram-callable graphics rcutines, general-purpose graphics utilities, and specialized user-supplied utilities. Graphics programming tools shall be provided **for**  graphics terminal use, application development, and graphic device interface -

# **5.4.1 IPAD CAD/CAM INTERACTIVE GRAPHICS**

This system will be used in a wide range of applications in engineering and manufacturing organizations for designing and manufactwing aerospace vehicles and components. **TIE** system shall support the following three basic functions:

Three-dimensional construction and manipulation of geometric quantities

Development of engineering and manufacturing data

Derivation **of NC** data

**The** common thread in the above three basic functions is the geometry.

Requirement **34-1.** The qeneral categories of interactive graphics design, drafting, and manufacturing functions required are listed in the following requirements.

## **PLANE FORMS (IN** *ANY* **PLANE OF SPACE)**

Point General conic<br>
The Cubic spline Circle or circular arc<br>Fillet Ellipse Hexagon<br>Hyperbola Entity string Hyperbola Parabola

**Line** Cubic spline Triangle<br>Hexagon

**NON-PLANAR** FORMS

Cubic spline Surface of revolution Ruled surf ace Developed surface (flat pattern) Curve **mesh** surface Fillet surface Surface intersection curve Draft curve Surface edge curve

**FUNCTIONS SUPPORTING** GRAPHIC DEVELOPMENT

Break away lines Automatic cross-hatching Generate array **of** entities Entity group Pattern of entities General notes Labels **True** position **symbols**  Dimensioning (manual and automatic) **Balloon labels**  Associative data structure 2-D section properties **3-D** solid of revolution or projection properties Examination of **parameters**  Mirror entities Variable line fonts English/metric conversions Drawing management Blank Aunblank Delete Detail magnification Z-clipping View/depth modification Variable-view point location (orthographic, auxiliary) Automatic scaling Entity translation and rotation Entity duplication

Multiple **view** on CRT **(parts** geometry **and** cutter paths) **NC** tool **path** development Plotter output

The following requirements are essential **to** bridge the gap between CAD and CAM **by** creating a common-structures geometric data base \*

Requirement 34-2. The system shall provide the following CAD capabilities :

Composite surfaces with option for surface blending

Cross-sectioning **island** techniques

**I** 

Interactive hidden line removal or truncation for "cleaned **up"** views

Display **and** modification of the definition (canonical) form of all entities

Entity selection for all functions by cursor position, sequence number, pointer, *or* "all within diagonal **points"** 

Capturing and naming a sequence of construction operations **via** macro, allwing that sequence to be invoked **by** name

Slicing of **any** solid **by any** plane or surface so that the resultant cross-section **can be** used **for** dimensions, analysis, cross-hatching, and further construction

Both 2-D and **3-D** non-montonic splines

Data plot system including generation, **naming,** filing, and recall of graphs and histograms

Construction of normal areas with trim options

Chamfer line with **trim** options

Auto chamfer/fillet **for** open and closed figures

Translate, rotate, **and** duplicate to: **1)** Vepeat" n times, **2)**  include scaling, **3)** include tool paths, and **4)** add depth to translation

Provide **up** to **32** simultaneous view areas controlled **by** user with auto rescale

Provide for "remembering" entities selected for a series of operations without forcing a reselection

User-defined **symbol** or character set

Go directly to point, **line,** or arc from anywhere using K/B **commands** 

للسدادة

**Allow** user to change display tolerance (for **curves)** to speed display generation

Lock out rejected entity until another entity **has been**  selected

Provide COMMON to expand with added system capabilities without obsoleting old drawinqs

Extended spline analysis via line printer or **CRT** output *(e-g.,* **slope** at each point)

Calculator-like capabilities including the **use of** named variables, evaluating expressions and functions to be input where numeric input only is now permitted

Extended analytic function including: c.g,, area, curve length, distance between entities, etc,

Provide loft conic

Allow **a** basic dimension or reference block to **be** placed around any drafting label or dimension

Automatic text arrow control **for** linear dimension based on origin selectian

Treat a set of contiguous curves **as** a sinqle curve for purposes of surface definition and machining applications and constructions

Associative graphics geometry data **base** which include the followinq relationships: inclusion, causality, and connectivity

Character recognition to input system commands with "teach" mode

Data unit attribute, when changed causes each change to be<br>reflected throughout the drawing for all instances where it reflected throughout the drawing for all instances where it<br>is used

Within a macro, provide FORTRAN capabilities **such as GOTO,**  IF, and statement labelling

Batch mode capability

Capability **for** working in different coordinate systems, e-g-, wing to body

Find slope and curvature of **any** curve at a specified point

**For** any **3-D** curve, when given **two** coordinates, **find** the third coordinate

Chord-height-tolerance point matrix for any curve

and the company of the company

Allw **any** curve to **be** generated from coefficient inputs

Annullment of curves, surfaces, and volumes (resultant curves must be continuous) e-g., a window "subtracted" from a surf ace

Define a **3-D** curve as 2 2-D **curves** in different views

Label entities as they are created, e.g.,  $P35 = X Y Z$ 

Provide **both** function button and mnemonic input modes

Requirement 34-3. The system shall provide the following NC capabilities:

Constrain Q; output to **the** configuration supplied **by** the MULTAX APT. statement

Allw any postprocessor command to **be** inserted, **for** inclusion in the CLFILE, after each complete tool path

Display approximate machining time on demand for every complete tool **path, or** all **tool paths** generated

**CLFILE** editor

Provide circular interpolation, if applicable, **for** any pocket/profile or lathe finish paths in which lines and arcs are the only entity types

Separate path generation with optimal separate tool **for 3**  axis and 5-axis contouring to allow fewer paths and larger tolerance

Buffer pocket/profile/lathe data *so* that the number of approximating segments is limited only *by* disk size

**Allow** user to enter **a** secondary feed rate statement when cornering (this will override *any* automatic system-generated feed rate)

 $\frac{1}{2}$  and  $\frac{1}{2}$  and  $\frac{1}{2}$  a

Provide for machining around boxes while in **the** lace mode of 3-axis and 5-axis end-cutting

At *any* point on a surface provide the means to define the intersection **of a line and** the surface and the direction cosines to **the** normal **at** that **point** 

Allow a rough distance to be kept while in the 3-axis or **5**  axis end-cutting **modes** 

Allcrw machining the resultant of *any* curve projected to any surface in either the 3-axis or 5-axis end-cutting **nodes** 

Provide continuous **check** of cutter interfering with walls while machining a region bounded by surfaces in the 5-axes end-cutting mode

Provide graphic laths module with **the** following major functions: turn, face, bore, contour, qroove, taper, thread, tool

Provide dynamic tool display and positioning for cut vector insertion/modification or lathe check **surf** ace creation

Place direction arrowhead on tool path display

Allow accessing individual cut vectors in order to modify, delete, or insert cut **vectors** 

Provide a choice of tangent, secant, or chordal approximation **for** all curves used in pocket, profile, or lath path generation

Provide **INTOL** and/or **OUTTOL** approximation for **all** surface **used in 3-axis** and 5-axis contouring

Incorporate **the** APT macro capability

Surface display control including **number** of paths, fineness, and direction **of** path

Provide **70** standard **APT** vector definitions and display **same**  with an arrowhead indicating direction

Provide the seven standard *APT* plane definitions **(planes** are displayed as infinite entities)

Provide standard **APT** definitions for surface and solids including sphere, cylinder, core, torus, hexahedron, spheroid, ellipsoid, circular rod, and toroid

Provide deep-hole chip removal sequence; user-defined drill cycle; piercing operation; *G80* drill cycle output: and **-3,** - **4,** and **5-aXis** point-to-pint operations

Provide user choice of simple or complex analysis: handles pockets **of** any depth and any planar **bottom;** provides cornering feed-rate control

Provide option to specify number of paths for display, allow **for** a pause to insert tool path motion, continue or quit and save

### **5.4.2 !jTANDARD** GRAPHICS **SOW** *(SGS)*

Requirement **34-4,** Graphic programming tools shall be provided through standard graphics software routines that interface automatically to a variety of graphic devices. These basic functions will allow development of a sophisticated graphics capability from simplified building blocks. The IPAD user shall **be** provided with **a** comprehensive graphics library cansisting of these basic functions, Basic functions that shall be provided for in the *SGS* library include:

Initialization and termination of display; this command shall include specification of hardware to **be** utilized

Move and draw **commands, both** absolute and incremental

Plotting **of** a single point or an array of points

Multiple view areas plotted simultaneously and controlled **by**  user

Superposition **of text** horizontally, vertically, or at an angle

Menu and message display

Decoding of **integer** and floating-point variables for graphic textual display

Numerical data display **with** editing capability

Graphic input (via light **pen,** digitizer, cursor, or tablet)

Change **of** drawing scale, two- and three-dinensional windowing, and clipping

Variety of dashes **for** vector plotting

<u> 1999 - Alban A</u>
## Variable plot intensity

Blinking, shading, hidden surface, and line remval

Three-dimensional. graphic capability with rotation, translation, scaling, symmetry, and perspective

Carpet-plots

Contour-plot algorithms

Creation and manipulation of structured graphic data

Dynamic write protection for any part of the screen

Ability to obtain hardcopy of screen contents *(e-g.,* on plotter *or* hardcopy unit attached **to** graphic display device)

#### *5* **-4 -3 GENERAL PURPOSE GRAPHICS** UTILXTIES

Requirement **34-5,** General-purpose graphics utilities will be used whenever the graphic object under consideration conforms to **one** of several standard **IPAD** formats so that it **may** be handled automatically by standard procedures. shall be provided by general-purpose utilities:

**A** simple data structure **for** graphical data, but reliance on **IPIP** for permanent data storage

**Two- and** three-dimensional object definition (with store, update, and delete) to relate to IPAD data base

File reformatting programs to allow graphic information generated for display on a particular device to be displayed on any other device

Cross-sectioning and partial **object** removal (peeling)

**<sup>A</sup>**grid and graph generator, including labels and titles

**A** generalized surface definition module **for** describing the mold-line geometry *far* aerospace vehicles

Design-drafting and manufacturing capability for twodimensional and three-dimensional objects (refer to section **5-4.1** for greater detail)

Managerial graphics package for generating bar charts, organizational charts, schedules, etc .

**An** animation package to help display dynamic phenomenon, the result will **be** either viewed directly on a SCOW, **or**  generated on **a movie film** for later display

Macro graphics language supported by the standard graphics software

Graphics processor that can **be** used **by** application **programs to** produce 2-D and **3-D** graphical displays on Tektronix **LcGTs** 

### 5.4.4 SPECIALIZED GRAPHICS HARDWARE SUPPORT (SGHS)

Requirement 34-6. General IPAD graphics requirements shall support specialized graphic devices and communication interface device, SGHS to be supported **by IPAD** shall include:

Scanning unit capable of copying an existing hardcopy drawing **or** microfilm version into a part file

Projection device **for** projecting large image picture using standard **EIA** composite **video** corresponding to **CRT** pictures for training, reviews, demonstrations

Graphics node communication interface **support** including cryptography, data canpression, and user interface processors

## **5 -4 -5 GRAPHICS DEVICE** INTERFACE **ROUTINES**

Requirement **34-7,** The IPAD library shall contain a number of graphics device interface routines such as **PIMT10** far Tektronix 4000 series LGT's **FDP** for Vector General **3300** refreshed device, 4000 series LGGT's FDP for vector General 3300 refreshed device<br>off line plotters including SC4020, COMP 80, 763 CAICOMP, and<br>Gerber. In addition, devices to provide large, rapid, check Gerber. In addition, devices to provide large, rapid, check prints (say 1 m x 1.5 m) is required. These routines shall interface **the** graphics software to devices such as passive CRT displays, interactive graphics terminals, digitizers, and drafting<br>machines. It shall be possible to incorporate additional device It shall be possible to incorporate additional device interface routines to accanmodate **new** graphic devices **with** no effect on **the** existing IPAD software

## **5.4** - *6* **USER DEVELOPMENT** FQR **INSTALLATION OF** SPECIAL-PURPOSE **UTILITIES**

Requirement **34-8,** When the user has a specialized graphics requirement not directly satisfied **by existing** IPAD graphics software, **DAD** shall provide support to facilitate user development **of** new customized utilities, utilizing IPAD graphics primitives.

ReqUirement **34-9. IPAD** shall provide support **for a** user **who**  wants to **install** into IPAD or interface with **IPAD his** specialized interactive graphics **CAD/CAM** system, Such a system may have its own private geometry formats and data storage and retrieval **methods, A** number of such systems exist within the aerospace industry today, and additional *ones* **will** undoubtedly be developed,  $\overline{1}$ 

## **5.5 1MF"ENTATION** REQUIREMENTS

This section establishes the requirements on hardware and software on aids and procedures **for** installation and future development **of** the IPAD system.

Requirement *35-1.* The choices **of** host hardware and software and user hardware facilities shall be determined and justified during system design,

### 5.5.1 HOST HARDWARE

The **IPAD** design and implementation must consider not only the existing computer hardware but **also** future developments.

Requirement **35-2. IPAD** shall serve the **U.S.** aerospace industry and therefore must operate initially on or in conjunction with current computers including *CDC 6600,* **IBM** 370, and **UNIVAC 1108. IPAD** interactive graphics facilities **may** be based on **a**  suitable minicomputer or minicomputers to achieve desired response characteristics -

Requirement **35-3-** The full capabilities of **IPAD** will depend partly on future computer hardware developments and provisions for future use of or residence on such host hardware shall be made in the IPAD design,

## 5.5.2 HOST OPERATING SOFTWARE

Similar to hardware requirements, the PAD design and implementation **must** consider not only existing systems but also future developments.

Requirement **35-4.** IPAD **shall** be develpped for operating systems currently in use in the U.S. aerospace industry. Because<br>IPAD may reside on a non-dedicated computer, it shall be designed **IPAD** may reside on a non-dedicated computer, it shall be such that no modifications to the operating system are required.

Requirement **35-5. IPAD** shall be designed with provisions **for**  future developments **of** operating systems,

Requirement **35-6. The host** operating system capabilities shall be accessible from **IPAD**.

## **5.5.3 USER** HARDWARE **FACILITIES**

The interactive terminal shall be the primary interface between the **IPAD** system and the **user** but facilities **must also** be available for non-interactive computing.

Requirement **35-7. IPAD** shall be designed to facilitate both textual **and** graphical (storage and refreshed) interactive terminals. Communication rates shall be limited **only by** hardware factors - Limitations, if any, on such devices shall **be** stated as a part of the system design,

Requirement **35-8.** Nan-interactive **processing** shall **also** be available in **IPAD. This** includes, but **may** not be limited to batch submittal on site or **from** remote entry points, submittal to batch processing fran an interactive terminal as well **as** transfer **of** a batch **job** to interactive **processing.** 

Requirement **35-9. IPAD** shall permit generation of hardcopy plots on devices **with** varying precision and **cost,** me design shall be openended to support current and evolving systems.

Requirement 35-10, **PAD** shall permjt numerical input from digitizers, See requirement **34-4.** 

#### 5.5.4 INSTALIATION AND IMPLEMENTATION

It is important that installation **of IPAD by** an aerospace company **be** as painless **as** possible. It is also imperative that a company be **able** to **adopt DAD** in a gradual **and** orderly manner if it *so* desires,

Requirement **35-11.** There must be installation manuals, etc,, describing the packaging of IPAD, host computers hardware/softwar constraints, **user** facility hardware constraints and step-by-step instructions that will aid in IPAD installation,

Requirement **35-12.** IPAD shall be designed *so* that the functional capabilties are **modular,** allowing a company to gradually adapt IPAD to their needs. Specialized interface facilities with systems outside **IPAD may** be required to accomplish this in an acceptable manner .

#### *5.5 -5* FURTHER DEVELOPMErjT **OF** IPAD

Only an unsuccessful IPAD will be static. There will therefore be developments within individual aerospace companies to enhance the system **to** better meet its needs, Such developments should be recognized **and** anticipated.

Requirement **35-13.** System implementors other than the **IPAD**  development team should be recognized, Sufficient documentation and software aides must be provided to **make** their work as easy as possible.

#### *6* **-0** PERFORMANCE **REQUIREMENTS**

This section describes the manner in which the **IPAD** system must perform in its production environment, The performance requirements must be demonstrable at first release. The requirements described here are for total system performance as experienced **by** the user, **The** user is concerned primarily with **the**  following parameters:

- a) Terminal response time while running a job
- **b)** Availability **of** the IPAD **system** when needed
- c) Length of time **required** to restore operation if the system **does** go down, including job reconstruction with minimum duplicate work.

The IPAD system will be made up of an indeterminate (at this time) number of hardware and software components. Each of these will affect the overall system performance. The IPAD system design must specify for each component the followinq reliability factors, if applicable:

Mean Time Between Failures (MTBF)--It would **be** desirable to prevent downtime of any kind, but this is an unrealistic **goal,** Hwever, the mean time between **failures must** meet the specified availability requirement (see requiranents **42-1** and **42-2)** .

Yean Time **To Repair** (MTTR) --The users of the IPAD system cannot tolerate long periods of downtime. The MTTR includes all the **time** that the system is down, including the time it takes to inform the operator that the system **is** not functioning properly, the time it takes to 'correct the problems and the time it takes to restart the system, This parameter must be specified for each applicable system component.

Information Bank Protection--The integrity **of** the Information Bank must be maintained in the event of a system failure. Certain types of data will require audit trails for use by the Recovery **Program.** This has **been** discussed in section **4.0.** 

All three considerations (MTBF, *MTTR,* and information bank protection) carry equal weight for the IPAD system design,

#### **6 -1 RESPONSE TIMES**

Response time and accessing requirements are interdependent **and are** discussed in section **4 -3.** 

## **6.2** RELIABILITY

Reliability of the total **IPAD** system **is** discussed here as availability of the system in terms of percentage of the **normal work** schedule. The normal **work** schedule is an eight-hour day, five days a week. There is **a** distinction made between the total system and the graphics utility and information bank because of the overall importance of the latter.

## **6.2. 1** GRAPHICS **UTILITY** AND INFORMATION BANK

Requirement  $42-1$ . During any consecutive four-week period, the average daily minimum system availability for the graphics utility and information **bank** shall be **97.5** percent **of** the working day  $(.975 \times 8 = 7.8 \text{ hrs.})$ .

## 6.2 -2 TOTAL IPAD **SYSTEM**

Requirement 42-2, During any consecutive four week period, kequirement 42-2. During any consecutive four week period,<br>the average daily minimum system availability for the total IPAD system will be **95.0** percent of the working day **(.95 x 8** = 7.6 system will be  $9\overline{5}$ .0 percent of the working day (.95 x 8 = 7.6 hrs.).

Explanation: Availability of the system is a function of MTBF **and**  *MTTR,* as explained in section 6 **-0.** System availability is defined **as** functioning per the functional requirements as specified in this document.

## 6 **-3 SYSTEM MONITORING**

Information processing *is* the most important aspect of the **IPAD** system- Therefore, provision to monitor data handling **bank** administrator *(s)* . functions **and** performance must **be** available to the information

### **6.3-1** PERFORMANCE **OF IPIP**

Requirement **43-1,** It is required that **IPAD** information processing performance be monitored **by** the information bank administrator.

## *6* **-3 -2 MONITORING TOOLS**

Requirement **43-2-**  The software tools for the information **bank** admhistrator(s) shall include a software probe that can obtain a complete set **of** performance parameters-over all of the information processing activities, It must **be** possible to relate software **and** hardware activities to user actions.

## *6* -4 **COMPUTATION ACCURACY**

**The IPAD** utilities must meet accuracy specifications to provide the user with numeric accuracy while performing his design/drafting tasks. The accuracy requirements are defined below.

## **6 -4** - 1 **STATIC ACCURACY**

Requirement 44-1. The system shall have the ability to store numerical data with at least 10 significant figures and to perform arithmetic operations with no additional **loss** of accuracy other than that imposed by **purely** mathematical considerations-

#### **6 -4 -2 DYNAMIC ACCURACY**

Requirement 44-2. The system must have the ability to perform any serial computations and meet the required static accuracy at all times.

#### 6-4 - **3 INTERFACE ACCURACY**

Requirement 44-3. The system must have the ability to communicate with existing **software** systems in data **forms**  sufficiently accurate to preserve **the** original intent and useability -

## *6.5* SYSTEM DEMONSTRATION

Requirement 45-1. The **IPAD** system must be demonstrated for acceptance testing and for information and training sessions. is necessary that a production environment **be** simulated **as** nearly **as can be** anticipated for any demonstration. In general, these sessions must demonstrate:

Response times Reliability Use **of** cmmands

## Editing Security Graphics

**A sample** work session that can encompass these features should **be** designed,

*6-6* SIZE **OF** IPAD

**This** section is concerned with two aspects of size in connection with the IPAD system,

**Maximum** capacity of **the** IPAD system

Size for IPAD demonstration

## $6.6.1$  MAXIMUM CAPACITY OF THE IPAD SYSTEM

The development of canputer science and computer hardware *is*  expanding rapidly, Attempts to predict available capacity to **support** the **IPAD** system are of doubtful value, Historically, software systems **grow** to absorb improvements in computer capability. **It** is felt that **IPAD** will be no exception. *Any*  attempt, theref ore, **to** place boundaries on the size of **IPAD,** even **a lower boundary,** would not only be pointless but also unnecessarily limiting.

Requirement 46-1. The IPAD system capacity shall be considered to be "hardware configuration limited," and no actual restriction is placed on the **IPAD** system. (Capacity here refers to computer memory capacity, the number of interactive terminals simultaneously in use, **etc.)** 

Explanation: The capacities envisioned are very large. For example, the number of interactive terminals simultaneously in use is expected to be very much greater **than** 100, likely to exceed 400, and may *qrow* to several thousand.

## **6.6.2 DENONSTRATION OF DAD**

The demonstration size of **IPAD will** be only a fraction of the production IPAD system capacity

Requirement **46-2.** The size of demonstration **IPAD** will be sufficient to demonstrate the following capabilities:

The effectiveness **of** the IPAD information **bank** 

**The effectiveness of the IPAD system to support selected level** *(s)* **or parts thereof of the product design process** 

 $\frac{1}{2}$  .  $\frac{1}{2}$ 

 $\overline{\phantom{0}}$ 

 $\overline{1}$ 

الباري الطاري

 $\overline{\phantom{m}}$ 

## *7-* **0 CONCLUSIONS**

The **135** user **requirements** presented in **this** document cover the user's needs in an **IPAD** product design **environment,** 

The requirements **break down** into *18* concerned with user assistance (variation in expertise) , **37** IPAD system functional type requirements, **and 84** directly concerned **with** the **product**  design process.

The 84 product design process requirements break down into planning (2), preparation (8), problem solving (5), reporting (3), disposing (2), specific needs (6), security (4), controls (5),<br>utilities (17), graphics (very detailed) (9), implementation (13),<br>miscellaneous (10).

# APPENDIX **A**

 $-$ 

 $\frac{1}{2}$ 

and the second second

and the second second

 $\mathbb{Z}^{\mathbb{Z}}$ 

# **SUMMARY** LIST **OF REQUIREMEMTS**

 $\bar{\phantom{a}}$ 

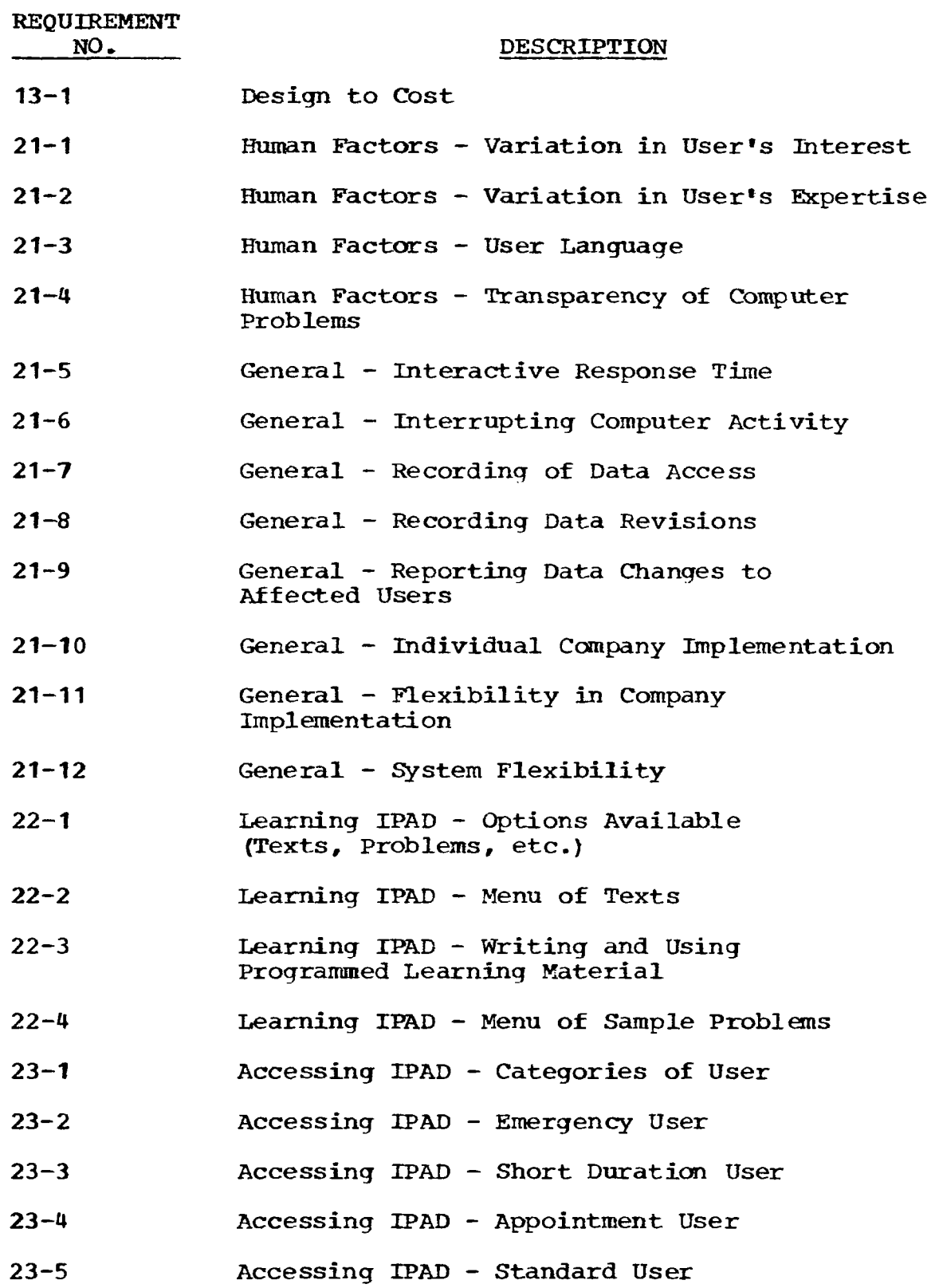

 $\begin{array}{c} \rule{0pt}{2ex} \rule{0pt}{2ex} \rule{0pt}{$ 

 $\sim$   $^{-1}$ 

 $\alpha$  ,  $\alpha$  ,  $\alpha$  ,  $\alpha$  ,  $\alpha$ 

 $\mathcal{A}^{(1)}$ 

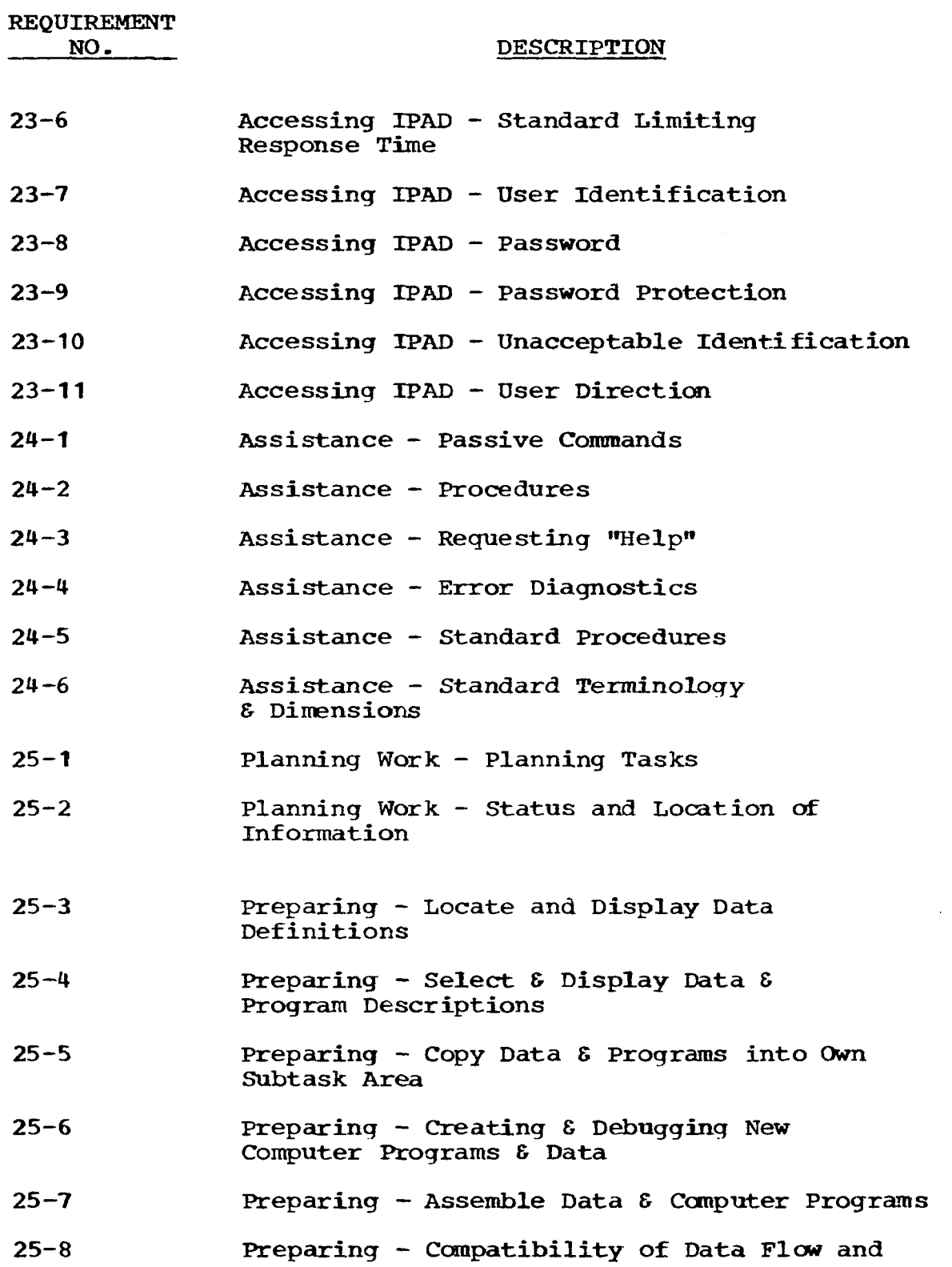

 $\sim$   $\sim$ 

 $\bar{\bar{1}}$ 

**77** 

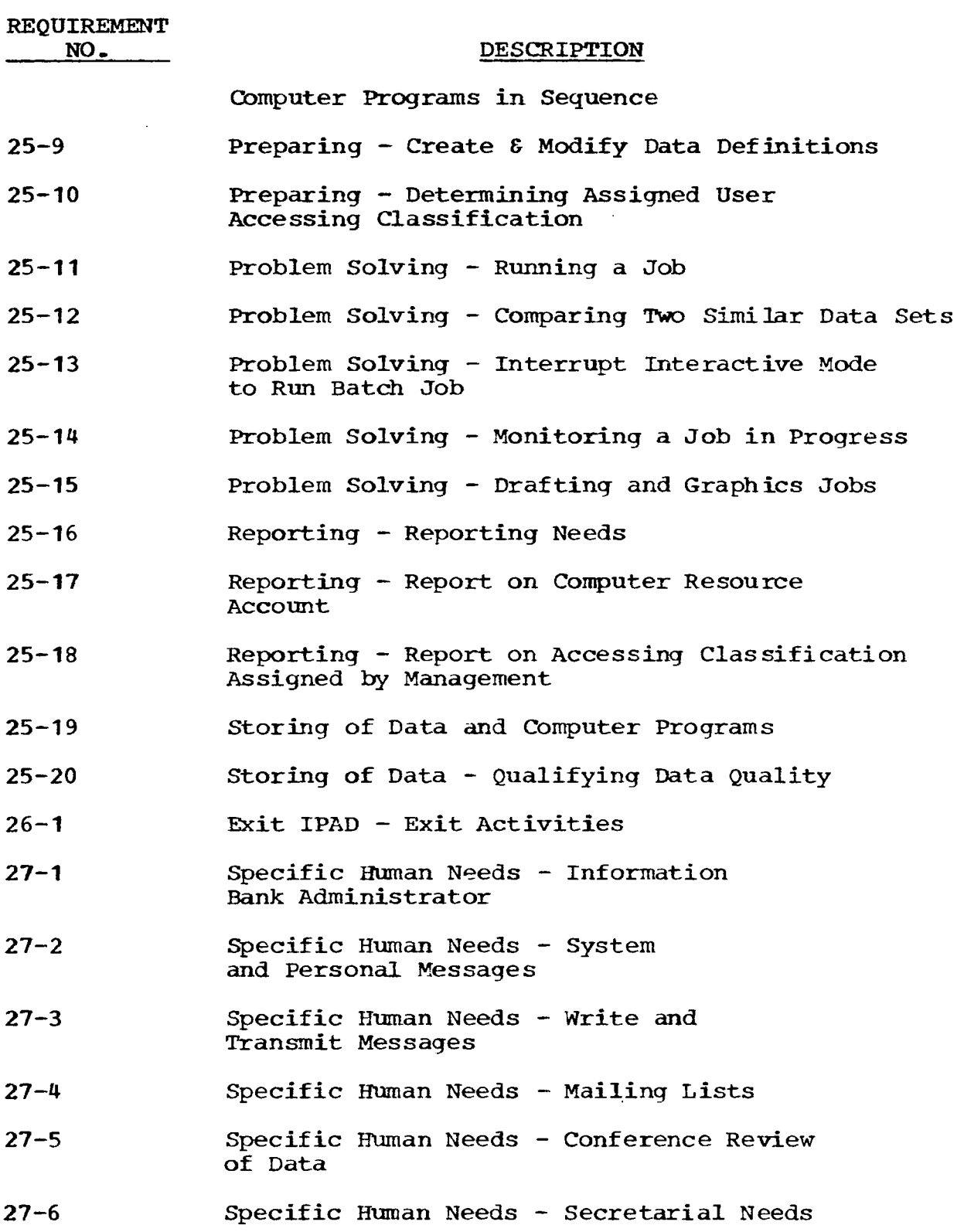

78

 $\bar{\mathcal{L}}$ 

 $\bar{\omega}$  .

 $\overline{\phantom{a}}$ 

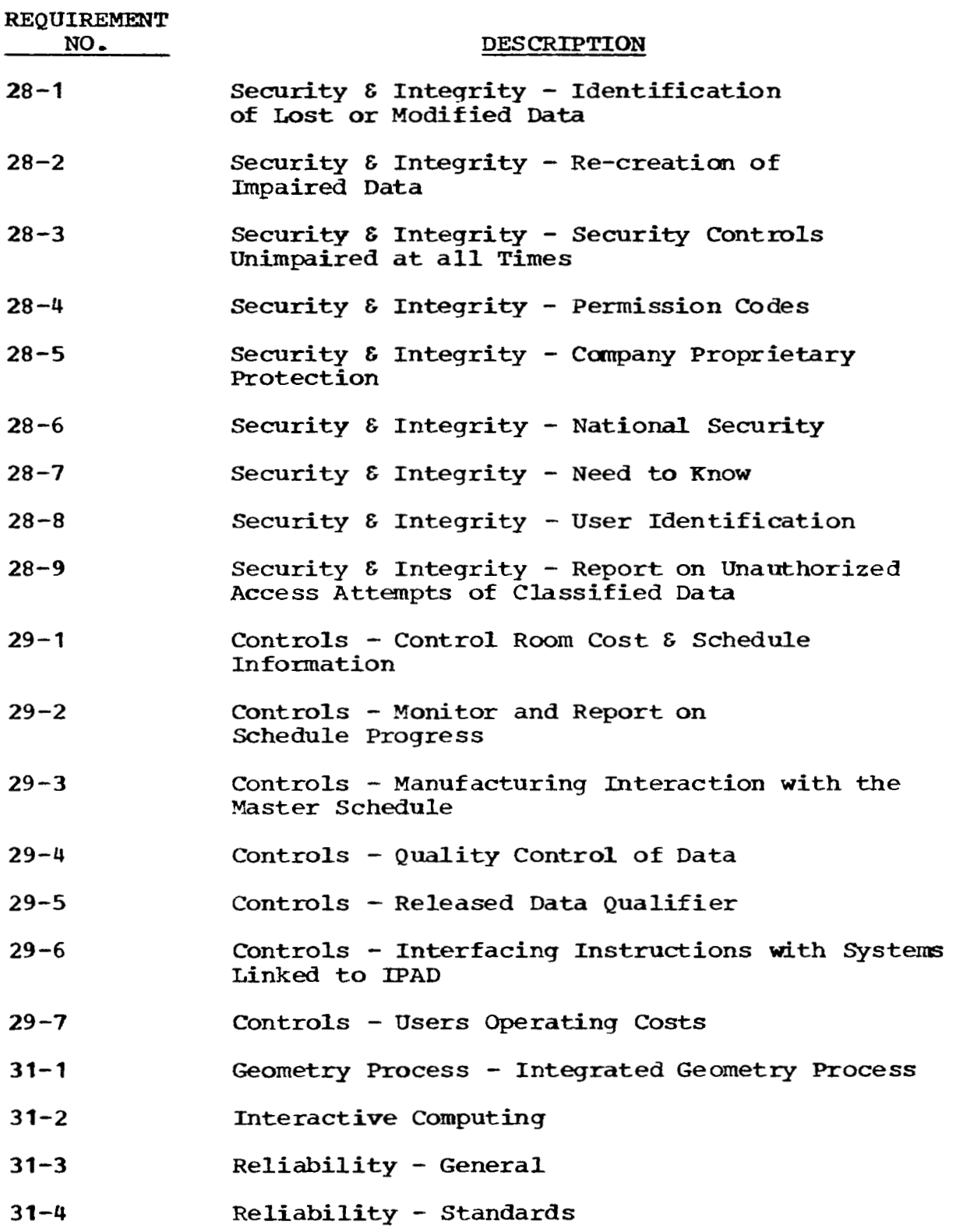

 $\sim$ 

 $\overline{\phantom{a}}$ 

**79** 

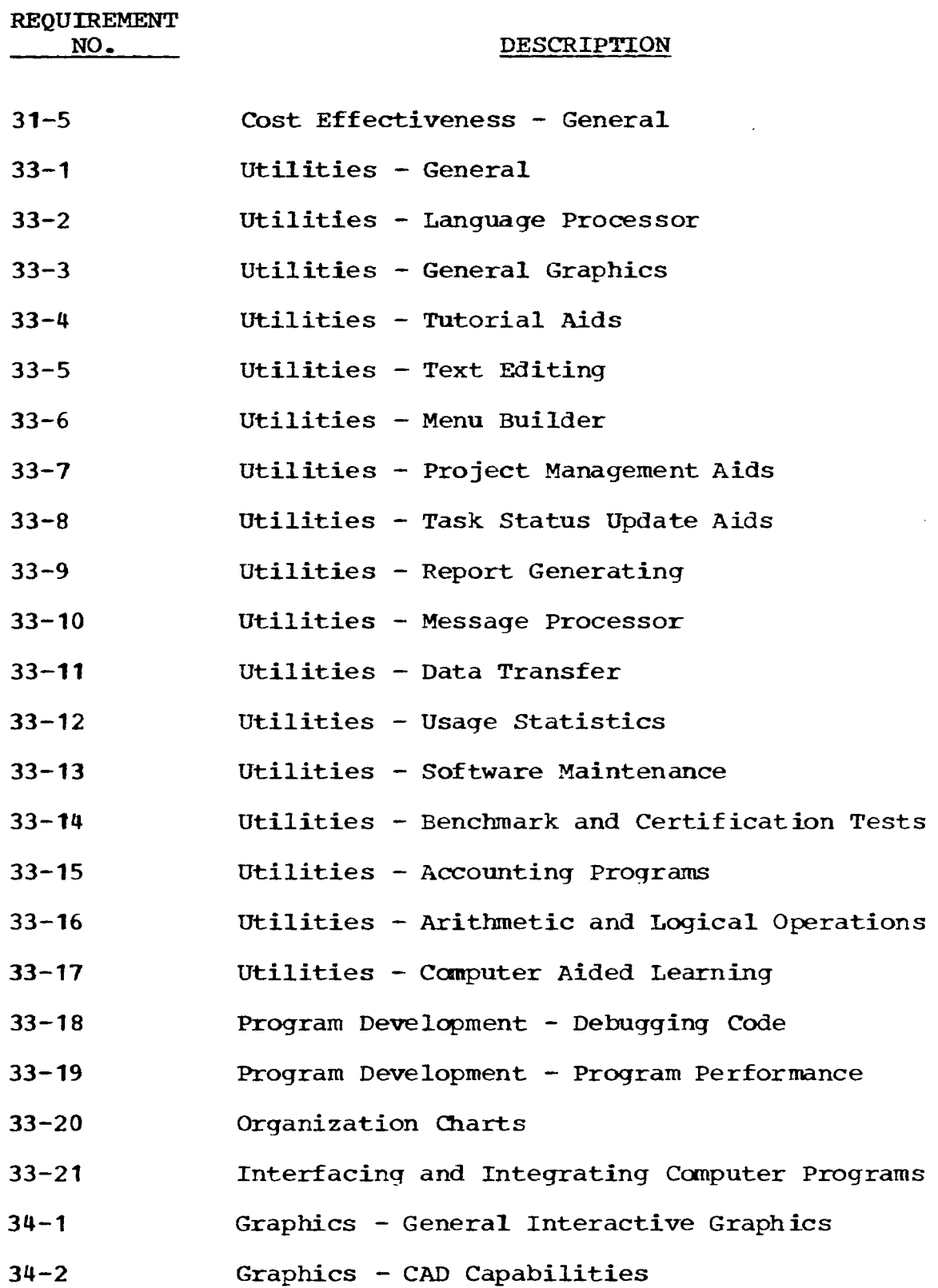

 $\overline{\phantom{a}}$ 

**80** 

 $\frac{1}{2}$ 

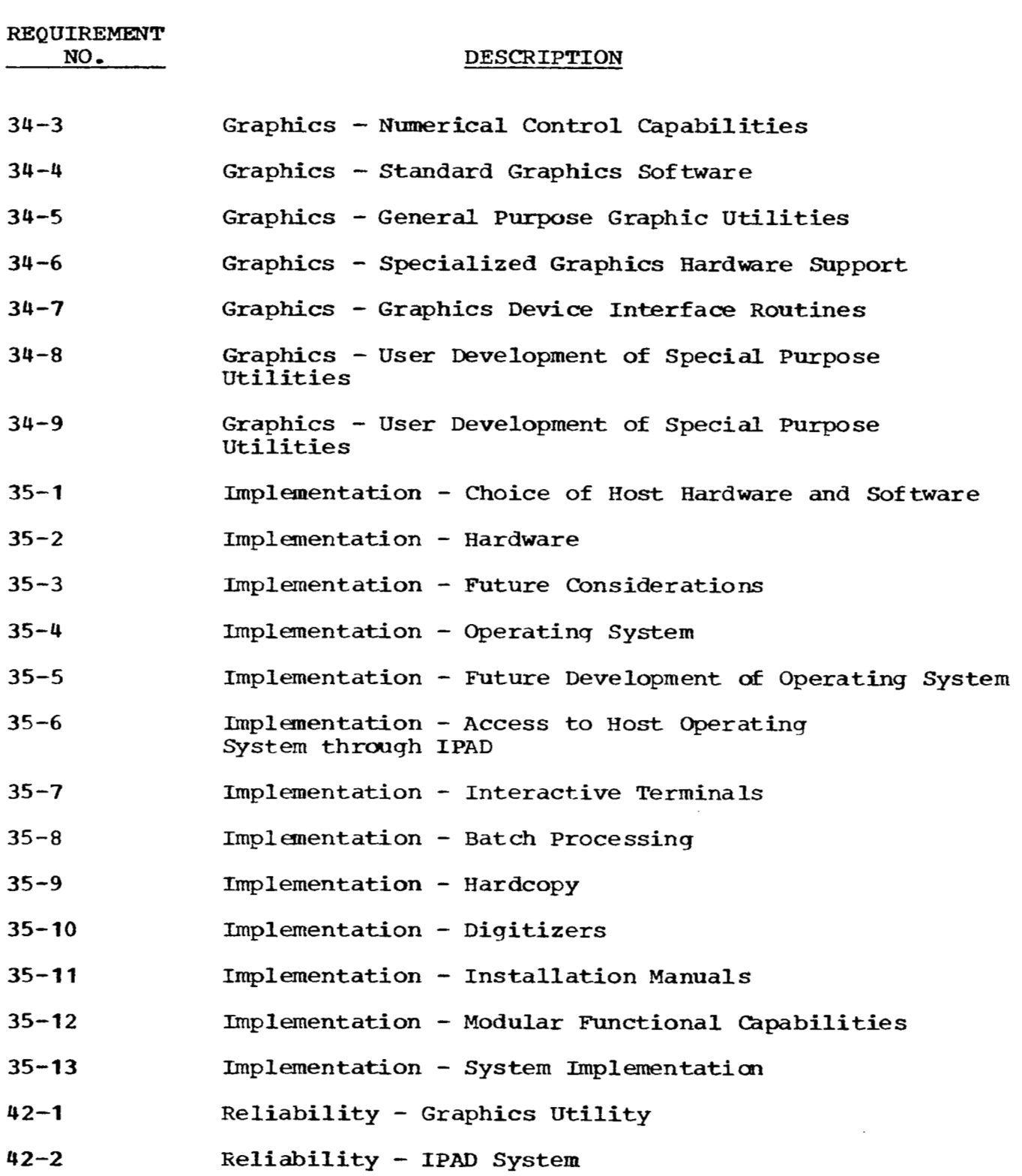

I

 $\cdot$ 

 $\overline{\phantom{a}}$ 

 $\hspace{0.1mm}-\hspace{0.1mm}$ 

 $-$ 

**81** 

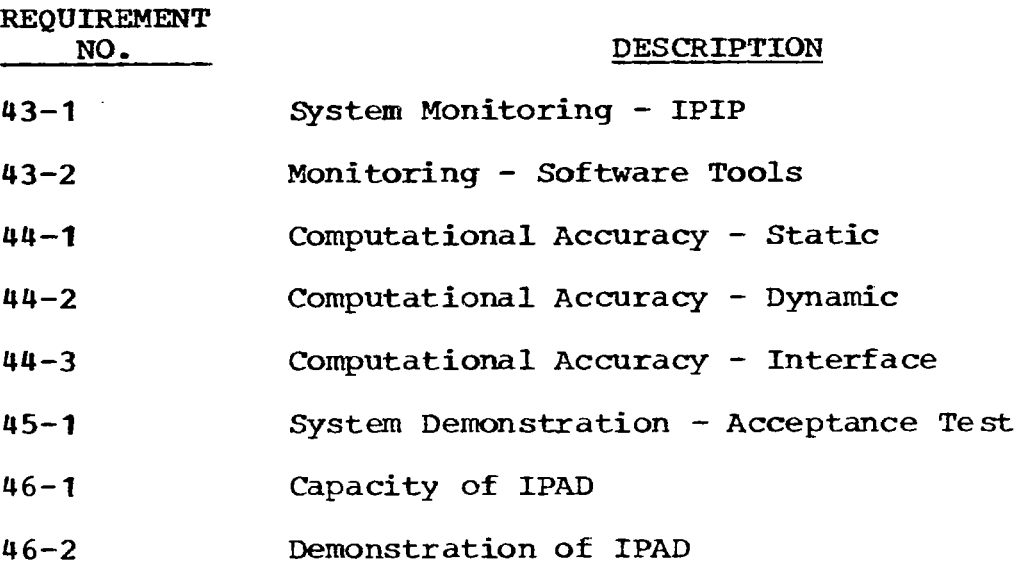

 $\epsilon$ 

 $\overline{\phantom{a}}$ 

 $\mathop{!}\!{\mathrm{i}}$ 

 $\sim$  . .

 $\alpha$  , and a similar mass  $\alpha$ 

 $\ddot{\phantom{a}}$ 

 $\bar{\phantom{a}}$ 

 $\sim$ 

#### **APPENDIX B**

#### **GLOSSARY**

#### **ACCESS CODE**

**<sup>A</sup>**code that **will** authorize an **IPAD** user to read **or** modify **a**  specific data set

## **ACCOUNTING** PROGRAF

A program that maintains statistics on computer resource utilization

#### **ACTIVE** COMMAND

Active commands cause the IPAD system to perform the desired user function in pursuing **his** particular task

## **ACTIVITY**

Actions that are associated for any reason. **An** activity is usually accomplished **by** a group of individuals working together **for** the purpose **of** close coordination, These individuals are normally from one discipline, e-g., aerodynamics, structures, etc. The actions **within** an activity are normally the execution of one or more **jobs,** 

## **ANSI STANDARD**

**A** standard formulated and controlled by **the** American National Standards Institute **(ANSI)** 

## **APPLICATION PROGRAMS**

**Programs** developed for the purpose of solving a particular problem

#### ARCHIVAL STORAGE

**<sup>A</sup>**repository **for** the storage of infrequently used data

## **AVERAGE RESPONSE TIME**

A measure of the typical response time to **be** expected **by** a This is usually estimated by observing many transactions and **is highly** dependent on machine loading.

#### **BATCH CONTROL** CARDS

Cards **that** contain cOmmands directing **the** operation of computer **programs** in the batch processing mode

#### **BATCH PROCESSING**

**A mode** of computer processing in which computer programs are executed with little or no communication with **the** user

#### **BATCH** SUBMITTAL

Submitting computer program(s) to a computer for batch processing

## **BINARY CODED DECIMAL** (BCD)

**<sup>A</sup>**numeric code for representing each character of an alphabet with each character represented by a unique sequence of binary digits **(0,l)** 

## BENCHMARK

**<sup>A</sup>**point of reference from which measurements can be made to evaluate the performance of computers or computer **programs**  relative to each other

## **CARPET PLOT**

**This** plot **is** generated **by** intersecting a function of two variables **by two families** of planes and plottinq the intersection **line,** It looks much like a **"flying** carpet,"

## **CLASSIFICATION CODE**

**<sup>A</sup>**classification **code** is **used** to identify items classified within a uniform classification and coding system. system is based on **organizing** data in a consistent and disciplined manner, **Each** code is meaningful and discrete **and is** a universal index **for** all information bearing the same code, It is useful as a tool for storing, retrieving, sorting, analyzing, collating, **and** identifyinq data. These codes may **be** used **as** sorting criteria **for** the data stored in the information bank -

#### **CODING** MODULE

**<sup>A</sup>**specific collection of symbolic code that contributes to **the** definition **of** one or more operational modules, Coding modules are the smallest division of user source code that can be defined,

## COMMAND **LANGUAGE**

**A** language **for** directing a computer in which each comand corresponds to a function to be **performed** 

## COMMAND MODE

A mode in **which** the IPAD system is awaiting a command from the user

#### COMMUNICATION **RATES**

The speed of signals across a comunication **line** expressed in Baud

Baud--Unit **of** signaling speed. The number of **signal** events per second. If each signal event represents only one bit condition, Baud **is** the same as bits per second - When each signal event represents other **than** one bit Baud does not equal bits per second.

## **COMPUTER** AIDED **DESIGN** *(CAD)*

*The* application of computers to assist in conducting activities needed to get ideas and concepts defined, refined, and documented ready to transmit to manufacturing. Included are not only conception and definition of vehicles, **systems,**  and hardware, **but** their evaluation through analysis

#### **COMPUTER** AIDED **DRAFTING**

The adaptation of the computer for automated drafting. It provides a man-machine dialogue allowing construction and display of geometric entities using a graphics device.

## COMPUTER AIDED MANUFACTURING (CAM)

The application **of** computers to assist in perfarming functions from the **receipt** of product definition to the completion of an acceptable hardware item, system, or vehicle

#### **COMPTJTER PROGRAM** CERTIFICATION

**The** process of confirming that a computer program has been validated

#### **COKPUTER PROGRAM VALIDATION**

**The** test and evaluation of a computer program to ensure that all requirements have been **satisfied** and that the proqram is correct

### **CONFIGURATION** CONTROL

**<sup>A</sup>**procedure for maintaining a document, program, or other entity to ensure its integrity by **carefully** controlling **all**  changes

## CONTOUR PLOT

The plot of contour lines, usually generated by intersecting a surface with parallel planes

## **CONTROL** CARDS

Cards that contain control data for directing the operation **of a** computer or computer program

## **CRITICAL PATH**

The longest time path of sequenced events **and** activities that **has** the least positive slack. Slack is defined as the difference between the latest allowable start **time** and the expected start time **of** an activity. If the latest allowable start time **is** later **than** the expected start time, slack is positive.

#### **DATA ADMINISTRATOR**

(See also information bank administrator) **A person or**  organization responsible for IPAD data **bases** . **This**  organization responsible for IPAD data bases. This responsibility includes control over content, *access*, storage, format, status, integrity, etc. of the IPAD data bases .

## **DATA** AREA

*An* arbitrary collection of the data sets which are grouped together for **purposes** of control, management, ease of use, etc.

#### DATA BASE

**<sup>A</sup>**collection of interrelated data with **as** little redundancy **as** possible **to** serve **one or more** applications in **an optimal fashion** 

#### DATA BASE MANAGEMENT

**The** function performed **by** a data base management system

DATA **DEFINITION** 

The means **by** which data **is** described through its physical and logical characteristics

#### **DATA DICTIONARY**

**A** directory containing data element name, descriptions, security controls, physical location, etc.

#### DATA ELEMENT

**A** named unit of data which **is** not defined **in** terms **of** any other **named** units of **data, i.e.,** smallest unit of data

#### **DATA** FORMAT

Defines *the* information bank access'method **for** storage *and*  retrieval of a corresponding occurrence **of** a data set

**DATA** INTEGRITY

Ensuring that the data base is accurate at all times by protecting the data **base** against invalid alteration or destruction

#### DATA **OCCURRENCE**

Actual value(s) of data corresponding to a particular data relat ionsh ip

#### DATa PRIMITIVES

The basic building blocks **for** data **in** the information **bank** 

#### DATA RECORD

*An* enumeration **of** data elements

#### **DATA RIFLATIONSH IP**

**A** logical grouping of one or more data records

**DATA** SET

**<sup>A</sup>**specific occurrence of data corresponding to a given data format

DATA SET **HEADER** 

Data used to identify the Owner and source of the data set and **to** control access **to** the values contained in the data **set.** The header for geunetry data sets **may** contain additional information such **as** element type, coordinate **system,** *etc.* 

#### **DATA SEX'** QUALIFIER

**A** version number or alphanumeric appendage to a generic name to make a unique name for a data set

#### DATA SURVEILLANCE

Monitoring of data processing activities for the purpose of reconstructing data which has been destroyed or modified and informing the affected users

#### **DICTIONARY**

Compilation of definitions of data elements, data relationships, data formats, coding modules, operational modules, and **jobs** 

#### DIGITIZES

**A** device that assigns digital numbers to analog measurements

#### **DISPLAY FORMAT**

**<sup>A</sup>**special class of data formats **used** for displaying data sets

#### **DISPLAY LANGUAGE**

The language interface between **the** programmer and a graphics device

## DISTRIBUTED **COMPUTING**

Computing performed within a network of distributed computing facilities. The processors **for** this type **of** system usually

function with control distributed in time and space throughout the network. Associated with the distributed process *are* distributed storage facilities.

#### EXPLICIT INPUT/OUTPUT

Input/output action to or from a data set that is under the control of a user program

#### FLATBED **PLOTTER**

Plotting device that draws on a horizontal flat surface, (e-g,, Orthomat, Gerber)

#### GEOMETRIC DESCRIPTION

*The* mathematical model describing **a** geometric entity

#### HIGHER LEVEL LANGUAGE

**A** computer programming language in **which** the instructions or commands may each result in many machine language instructions

## **HOST** COMPUTER

The interactive computer complex upon which the IPAD system will be developed

## IMPLICIT INPUT/OUTPUT

Input/output action **to and** from a data set under the direct control of IPAD

#### INFORMATION BANK

The collection *of* all data areas defined to IPAD

#### INFORMATION **BANK** ADMINISTRATOR

Information administration is a managerial function which includes responsibility over control, data integrity, security, and overall efficiency. The information bank administrator *(s) is* responsible **for** the overall organization of **the** information **bank,** its dictionaries, program libraries and security provisions.

#### **INTERACTIVE GRAPHICS**

**<sup>A</sup>**graphics capability allowing **the** user to communicate with the computer

#### **INTERACTIVE PROCESSING**

Execution of a computer program that communicates directly with the **user by** displayinq information in response to new inputs, etc.

#### **INTERACTIVE TERMINAL**

**<sup>A</sup>**communication device that provides a hardware interface between **the** user and a computer

#### **1-0 LIST**

**<sup>A</sup>**list of variables representing data to be read or written

#### IPAD COMMUNICATION NETWORK

**All** hardware ad software furnished and maintained *by* the **IPAD** contractor or **by** independent vendors **and used** to provide communications between the **IPAD** host computers and *any* **IPAD**  satellite computer, **This** shall include any translators required to reformat data or computer proqrams **for**  transmission between computers -

#### **IPAD COMPUTER** PROGRAM LIBRARY

The collection **of** all user-supplied computer programs installed into **IPAD** 

### **IPAD SYSTEM**

*An* interactive computing system being developed to support the aerospace vehicle design process

#### **IPAD SYSTEM ADMINISTRATOR**

One who **has** authority to administer the **IPAD** system. His responsibilities are to maintain the **IPAD** system (hardware and software) once it is installed; to assure system performance, integrity, and security; and to interface with the **IPAD** user community which he serves.

## JOB

**A** sequence **of** executable operational modules

#### **JOB EXECUTION QUEUE**

**<sup>A</sup>**queue mntaining **jobs** submitted **by IPAD** users

#### **JOB NETWORK**

**A** *set* of logically connected **jobs** in the **IPAD** system whose execution order **is** dependent upon **user** supplied parameters or calculated results

## **KEY WORD LIST**

The key word list is an important item **for** each dictionary entry. **This** list will allow users to search and find existing aictionary entries to fulfill their needs, This capability will help to limit **the number** of redundant entries in the dictionary which contain **the** same information **or** have the **same** mathemat ical definition.

#### **LANGUAGE SYNTAX**

The structure **of a** language- The objects in a language **and**  the relationships between those objects.

## LEVEL

Activities that are associated **for** control by mnagement. Levels relate to the degree or depth of the design process. Each level is normally accomplished **by** several disciplines **working** together **for** the purpose **of** establishiq a predicted confidence level that **may** be used by management **for** risk evaluation.

#### LINKED PROGRAMS

Separately assembled **program** segments combined together **through a** linkage processor to **allow them** to operate as a sinqle **program** unit

## LOGICAL STRUCTURE

**The** *structure* **of** data as it *is* referred to by **an** application computer program

#### **MENU**

**<sup>A</sup>**list of available choices displayed to an **IPAD** user at an interactive terminal

**I** 

**A file of** messages for IPAD users created **by the** IPAD system or **other** IPAD users

## **MICROFILM** PLOTFER

**A** plotting device capable of producing microfilm output

## NARRATIVE TUTORIALS

Educational material displayed at a terminal to **instruct** the **user** in the use of the system capabilities

## OPERATIONAL MODULE

**An** executable collection of **coding** modules that contributes to **one** or more jobs

## OPERATING **SYSTEM**

**The** operating system for **the** host computer or satellite computer within which **IPAD** or a remote subset **of IPAD**  executes

## **PASSIVE** COMMAND

**<sup>A</sup>**command **that** causes the IPAD system **to inform the** user of functions available to pursue a particular **task** 

#### PERMISSION CODE

Constraints on the user's use of **the IPAD** command language

## **PROCESS**

**<sup>A</sup>**series of continuous actions that are defined **and** planned within a hierarchical system of levels divided into activities that are accomplished **by** executing *one* or more **jobs.** Each level **has** forward and feedback data **flow** paths defined within activities and between related activities. Data transfer between levels **may** be forward **or** feedback.

## **PROJECT**

**The** sequence of tasks and subtasks to be performed during an associated design and/or analysis **effort** 

#### **PROJECT PLAN**

The definition of all **project** tasks, **subtasks,** expected results, and the associated control in **terms** of **a** network which shows schedule dependencies

and the company of the company of

#### **QUERY** LANGUAGE

**A** language designed specifically **for** formulating data base retrieval requests

## REMOTE **JOB** ENTRY

Entry into the host computer of a job from a remote input device

#### REMOTE **SITE**

*Any* computer processing system that **is** remote **from** the host computing system

#### **RESPONSE** TIME

Interval between the operator typing the character signifying the end *of* the input and the terminal typing **the first** letter of **the** reply

#### REQUIREMENTS TREE

**<sup>A</sup>**hierarchical **structure for** the **IPAD** requirements, the outline of the **My of the** IPAD requirements document

#### **SATELLITE COMPUTER**

*Any* **computer** renote **from** and in communication with an IPAD **host** computer

#### **SECURITY CODES**

Coded conventions established to **meet** company *or* governmental rules pertaining to controlling **access** to data. These are **<sup>a</sup>** key **subset** of **the** total **set** of access *codes.* 

#### **SUBTASK**

**A** sequence of jobs using IPAD and representing a step in *a*  **project** 

## **SUBTASK DATA ARA**

**<sup>A</sup>**data area that is associated with an **IPAD** user during the execution **of one subtask.** Each subtask **will** have an associated **subtask** data area- The subtask data area is a private **user working** data area and all data is generated in a **subtask** data area.

## **TASK**

**A sequence of** subtasks accomplished **by** a group (discipline) representing **a** milestone in the **project** plan

#### **USEX IDENTIFICATION**

**<sup>A</sup>unique** identifier associated **with** each user of **IPAD,** It **is**  mandatory that this ID be associated with a person and not with an activity or **an** organization,

#### UTILITY **SOFTWARE**

**Programs** aidinq *systems* operations by performing services frequently needed **by** users

## **VERSION NUMBER**

**A** special identification used to denote a specific version of a data **set** or a **program** 

#### **WORK** BREAKDOWN SI'RUCTURE **(WBS)**

**<sup>A</sup>**structured **index** to all **elements** of work and all end items produced by a **product program** 

## **x-Y** PLOTS

**<sup>A</sup>**two-dimensional **plot** of one variable against another

## **APPENDIX** *C*

## **SI-U.S. CONVERSION TABLE**

ľ

## **METRIC TABLES**

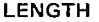

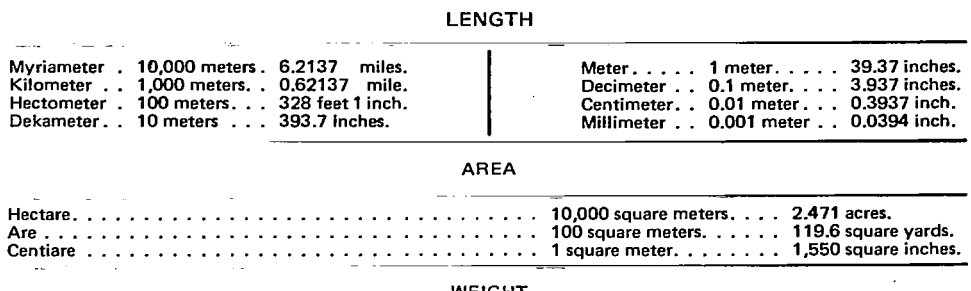

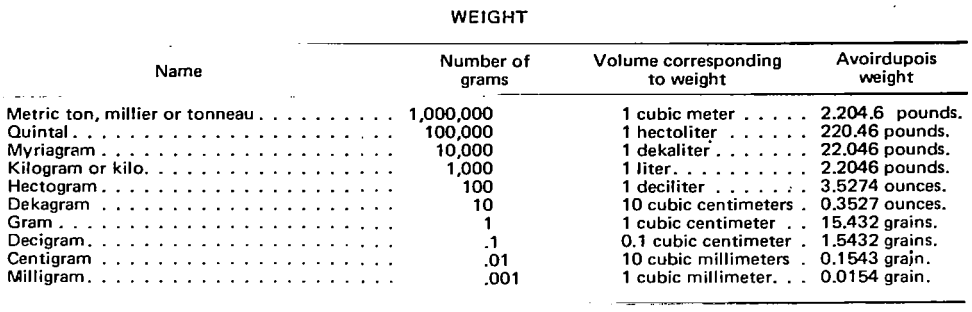

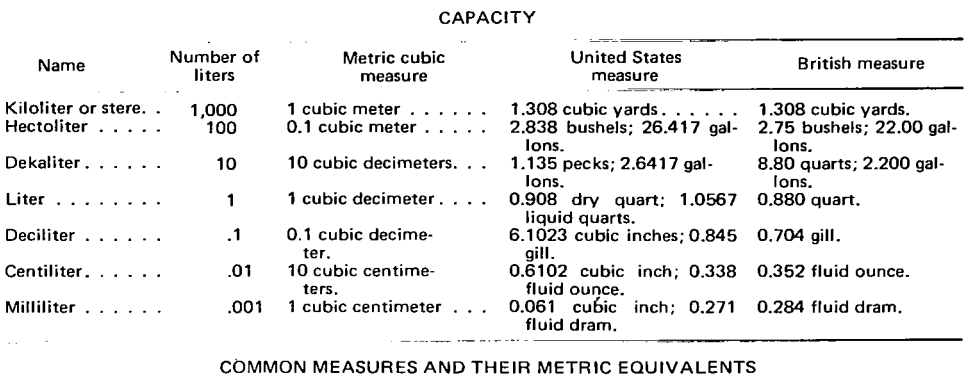

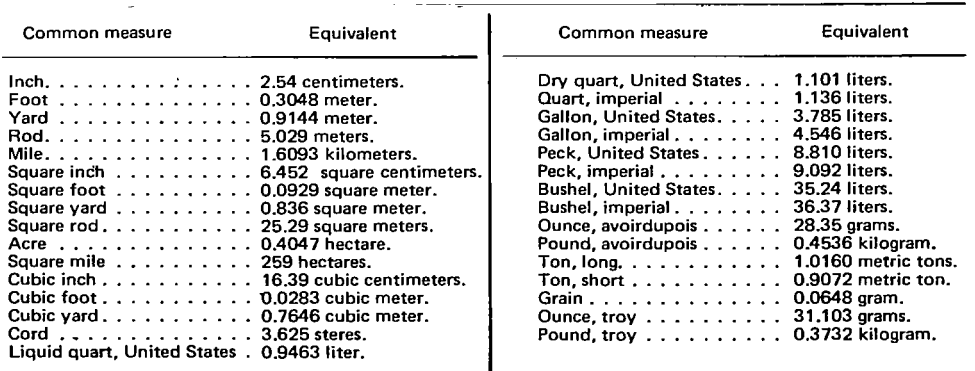

 $\sim 10^{-1}$ 

 $\mathcal{A}^{\mathcal{A}}$ 

95

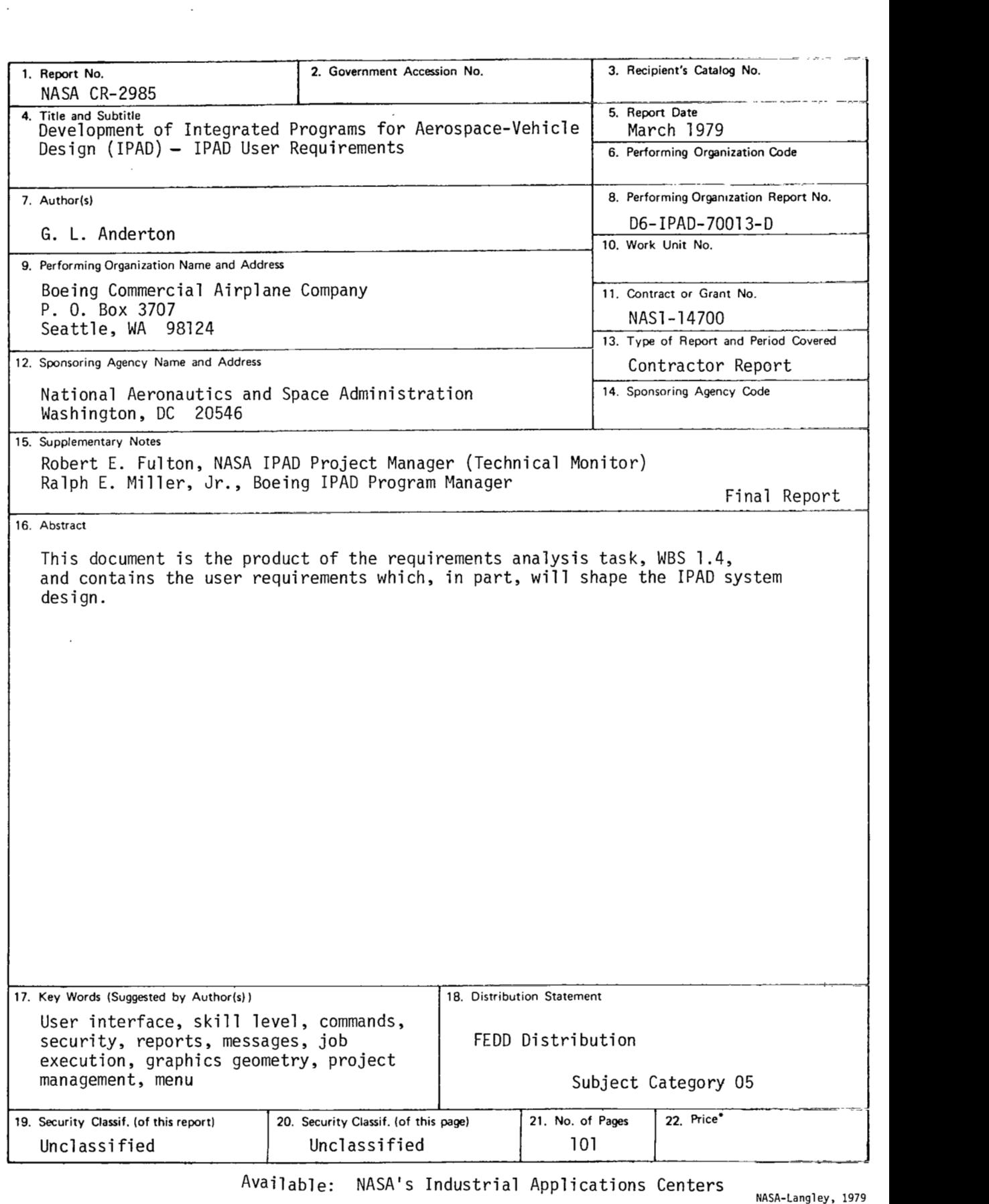

 $\overline{\phantom{a}}$ 

 $\sim$ 

 $\overline{\phantom{a}}$ 

 $\bar{z}$ 

and the company of the company of the company of

 $\cdot$ 

 $\overline{\phantom{a}}$ --

 $\label{eq:1}$